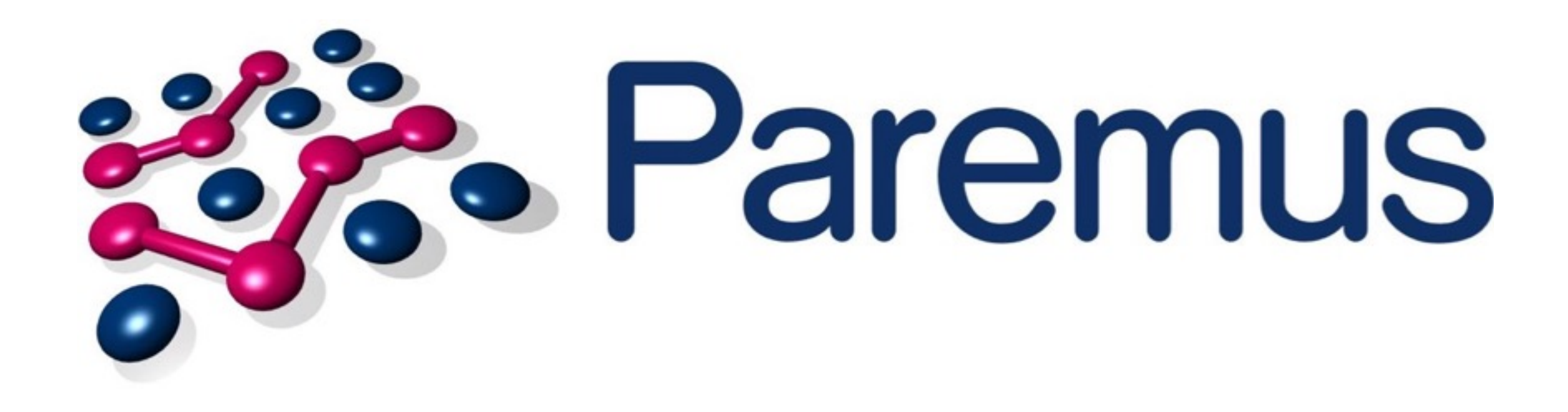

# **OSGi, Java 9 and the Future of Modularity**

### **Neil Bartlett <http://www.paremus.com> [info@paremus.com](mailto:info@paremus.com)**

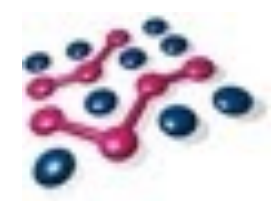

## **Introduction**

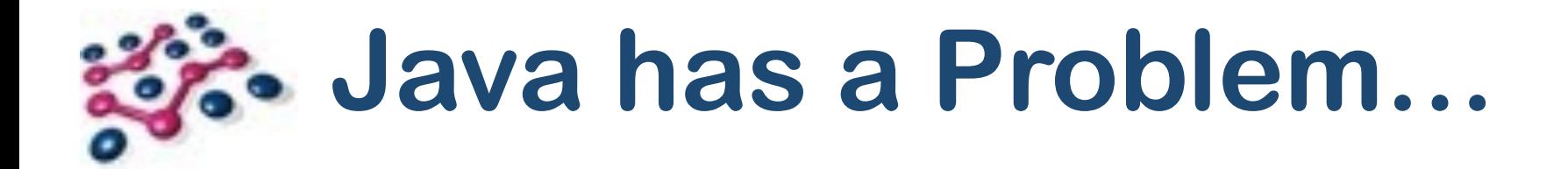

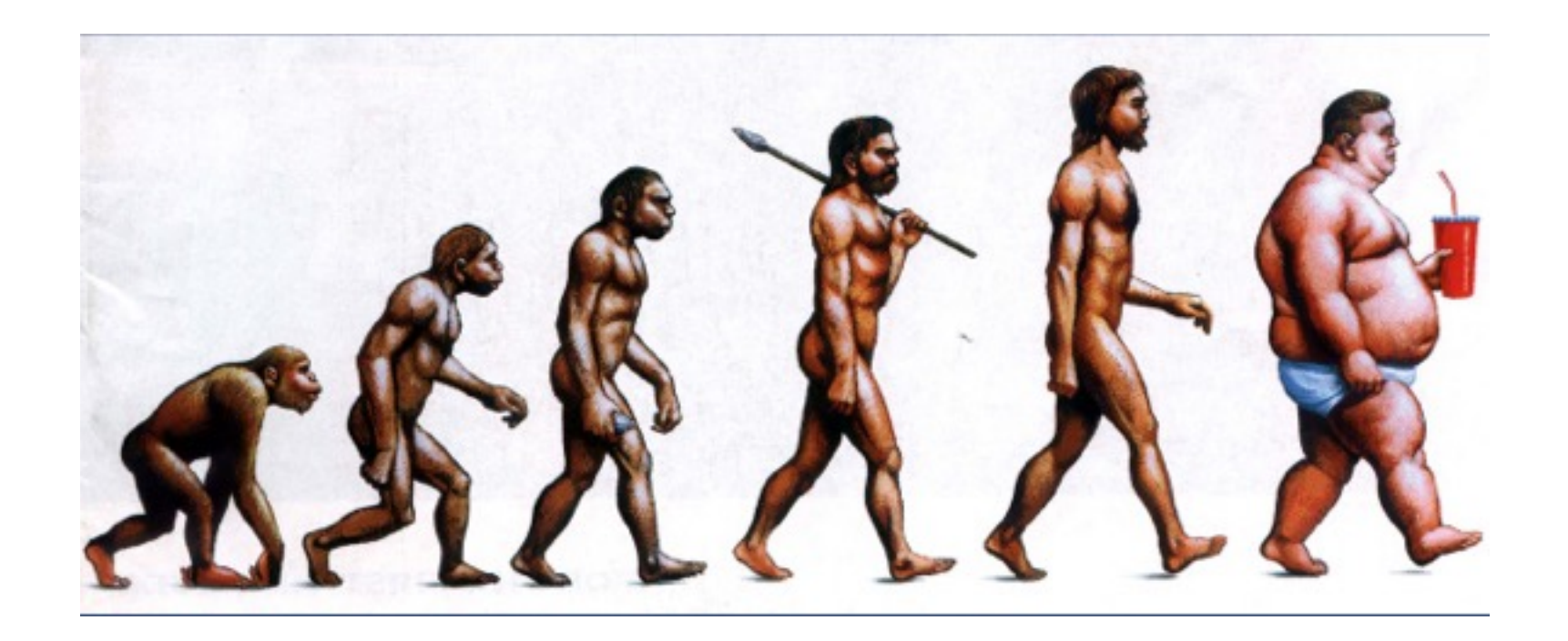

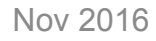

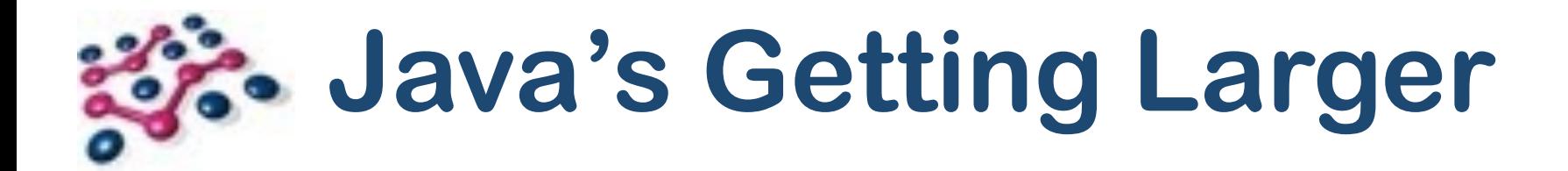

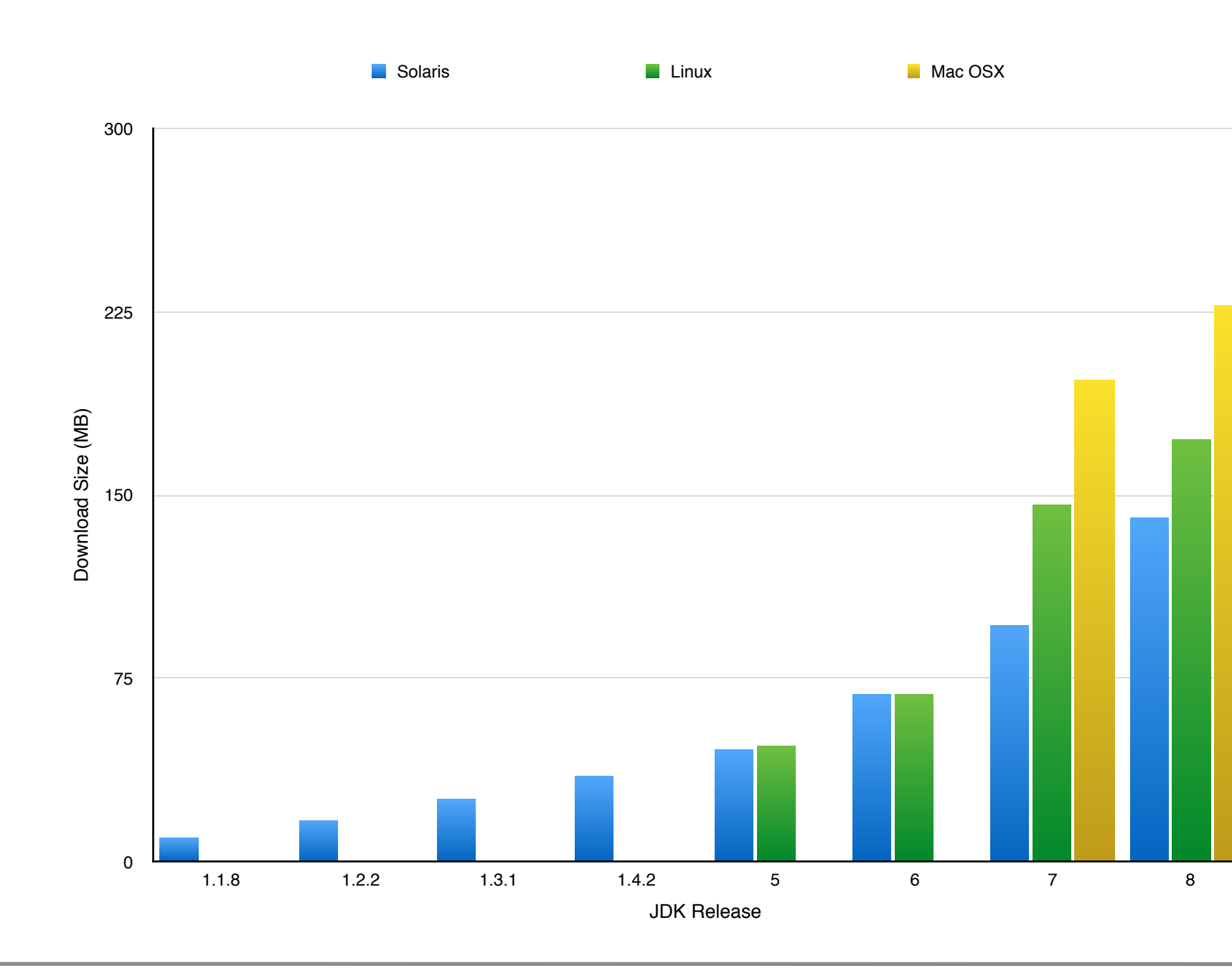

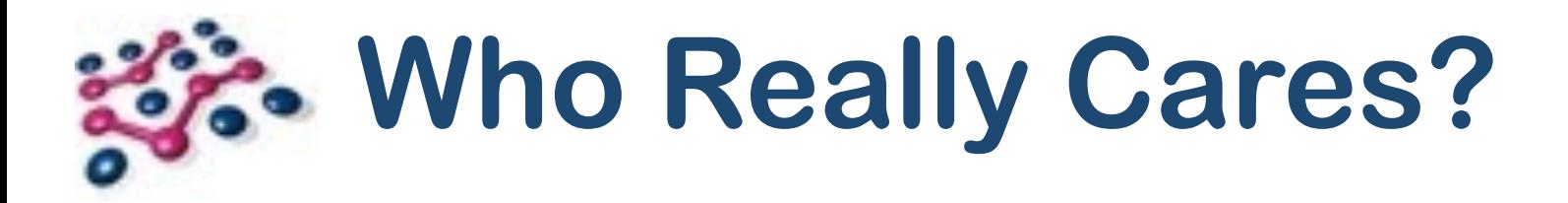

- **• Not Enterprise.**
- Disk and memory are cheap.
- Competition is mostly .Net.

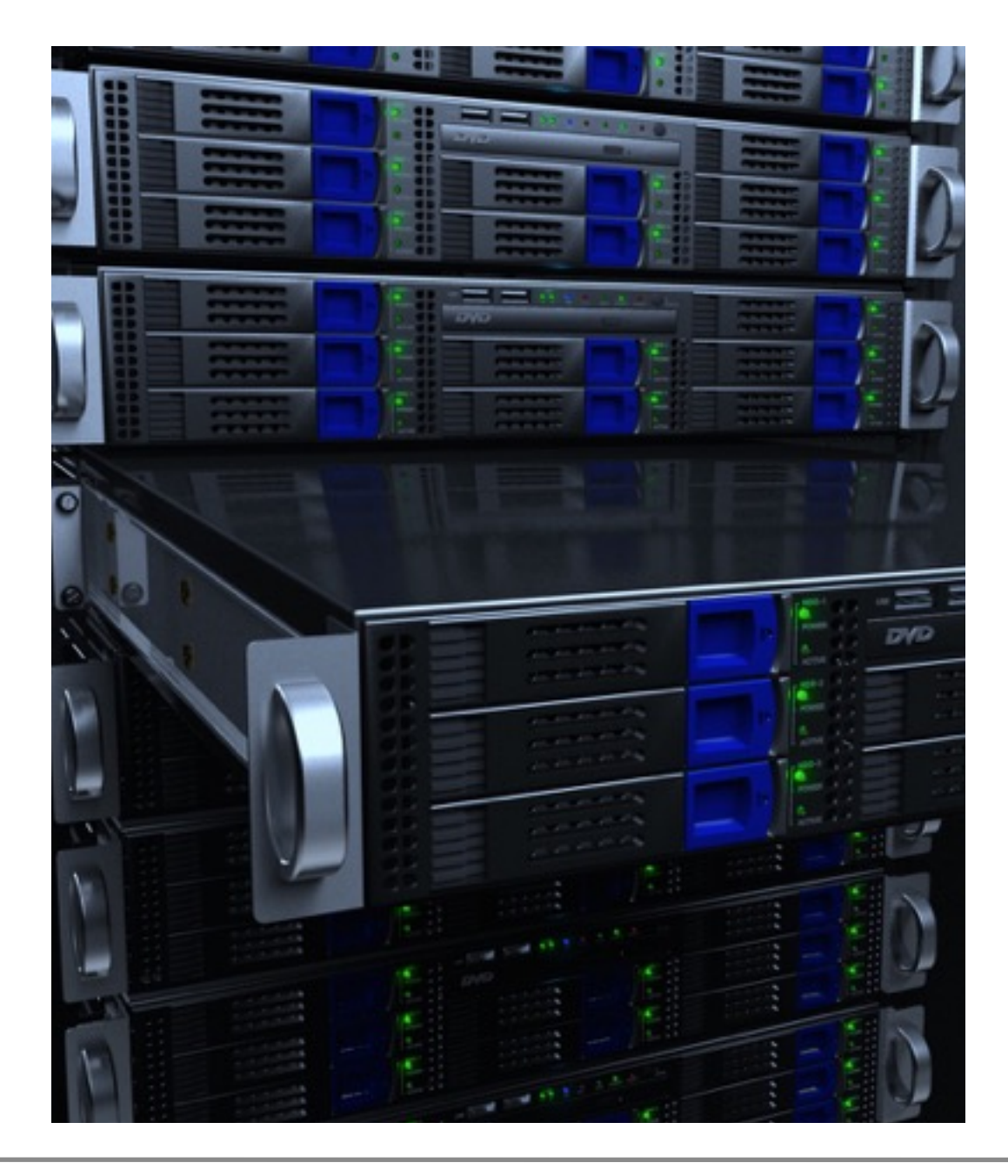

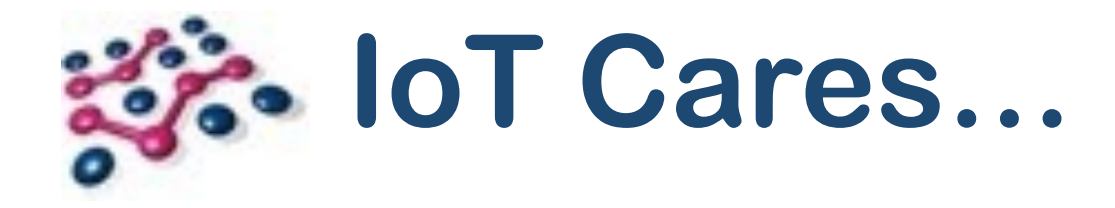

- Limited memory, CPU.
- Little or no storage!
- Economies of scale… 100,000s of devices \* \$5 saving per device?
- Java's competition is no longer (just) .Net.
- Includes NodeJS, Go, Rust…

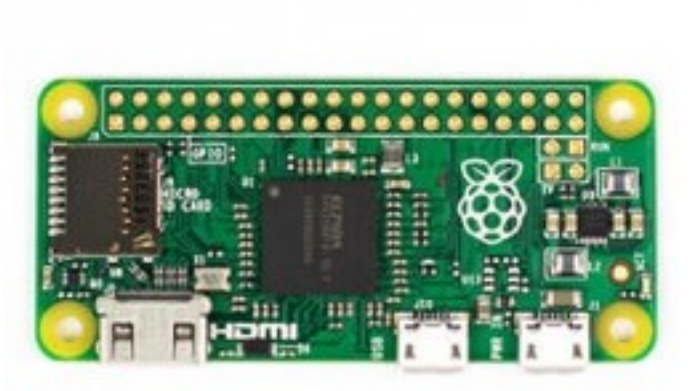

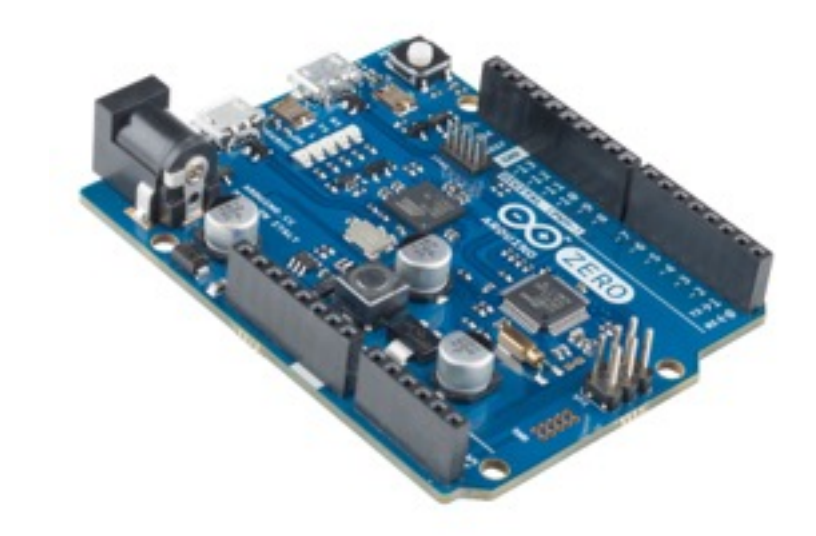

- OSGi: Started in late 1990's with JSR 8.
- OSGi Alliance formed and Release 1 published in 2000.
- Now on Release 6, working towards Release 7.
- ... but we never could modularise the JDK!
- Reasons include political, commercial and technical concerns.
- Let's just focus on the technical.

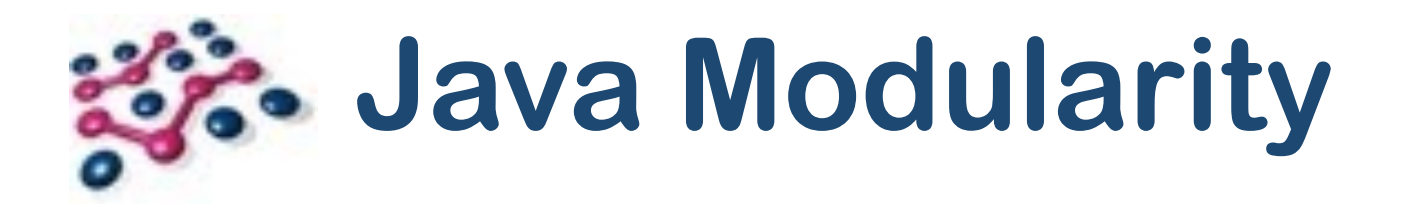

- Sun (later Oracle) led several aborted projects in mid 2000s.
- JSR 294 "Superpackages" dead
- JSR 277 "Java Module System" dead
- JSR 376 "Java Platform Module System" (**JPMS**).
- Jigsaw prototype targeting Java 7 in 2011.
- Slipped to Java 8.
- Slipped again to Java 9.
- Java 9 delayed by a year (so far).
- Clearly not a trivial problem!

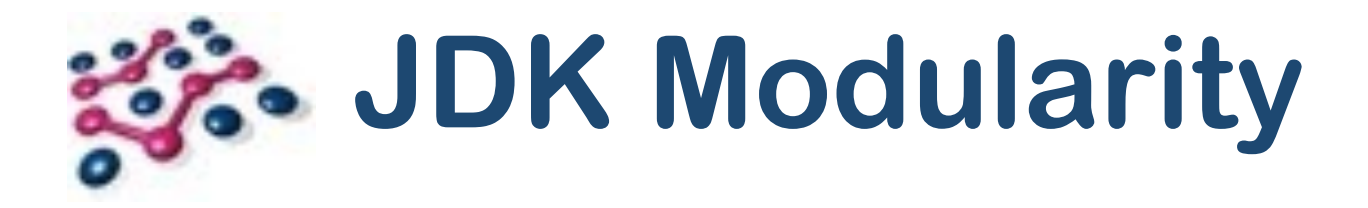

- JPMS's primary goal is to modularise the **JDK**.
- It can also be used by libraries and applications.
- So how does this affect OSGi and its users?

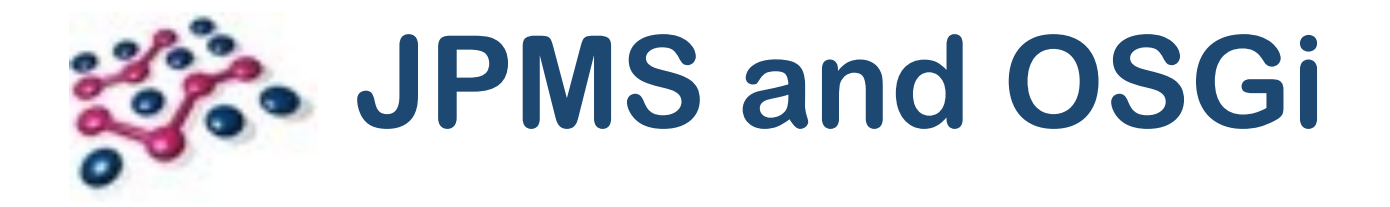

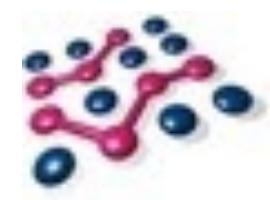

## **Basics**

Copyright © 2005 - 2016 Paremus Ltd. May not be reproduced by any means without express permission. All rights reserved. OSGi Community Event Nov 2016 Nov 2016 Nov 2016 Paremus Ltd.

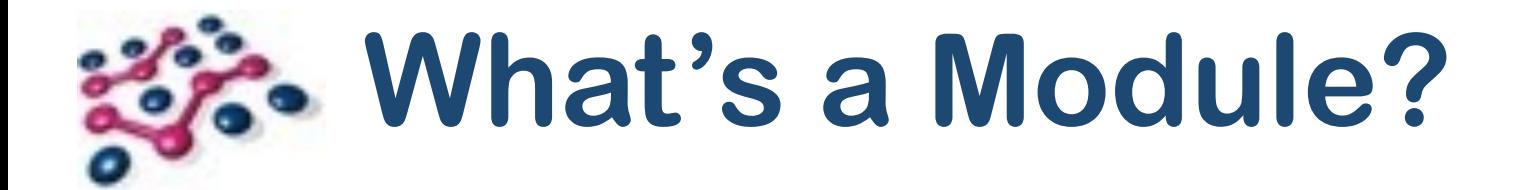

## "A unit of encapsulation that communicates with other modules through agreed contracts."

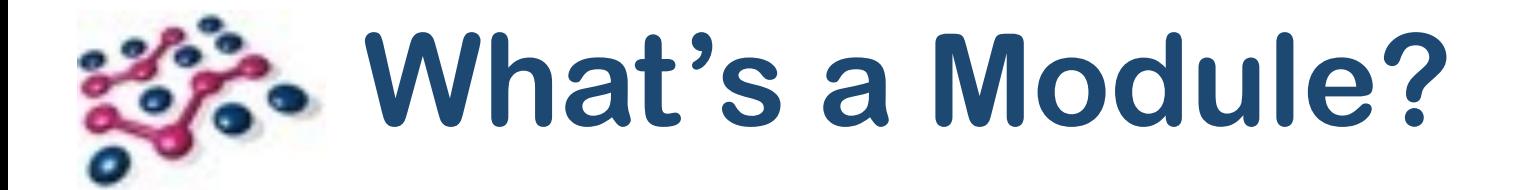

## "A unit of **encapsulation** that **communicates** with other modules through agreed **contracts**."

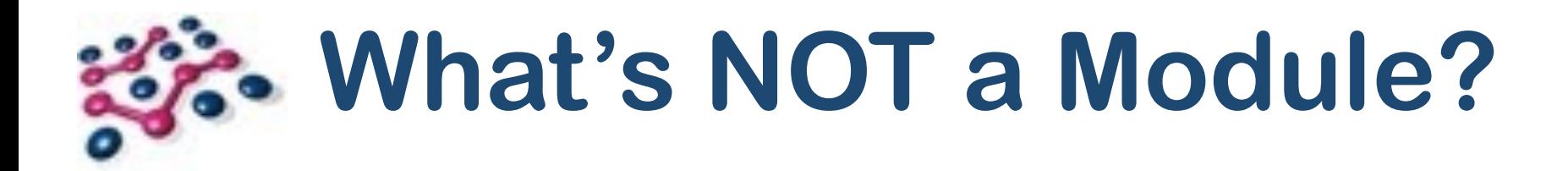

- **Monolithic** Java applications (classpath).
- No encapsulation **everything** can interact with **anything**.
- Communication is ad hoc.
- Contracts **may** be used.

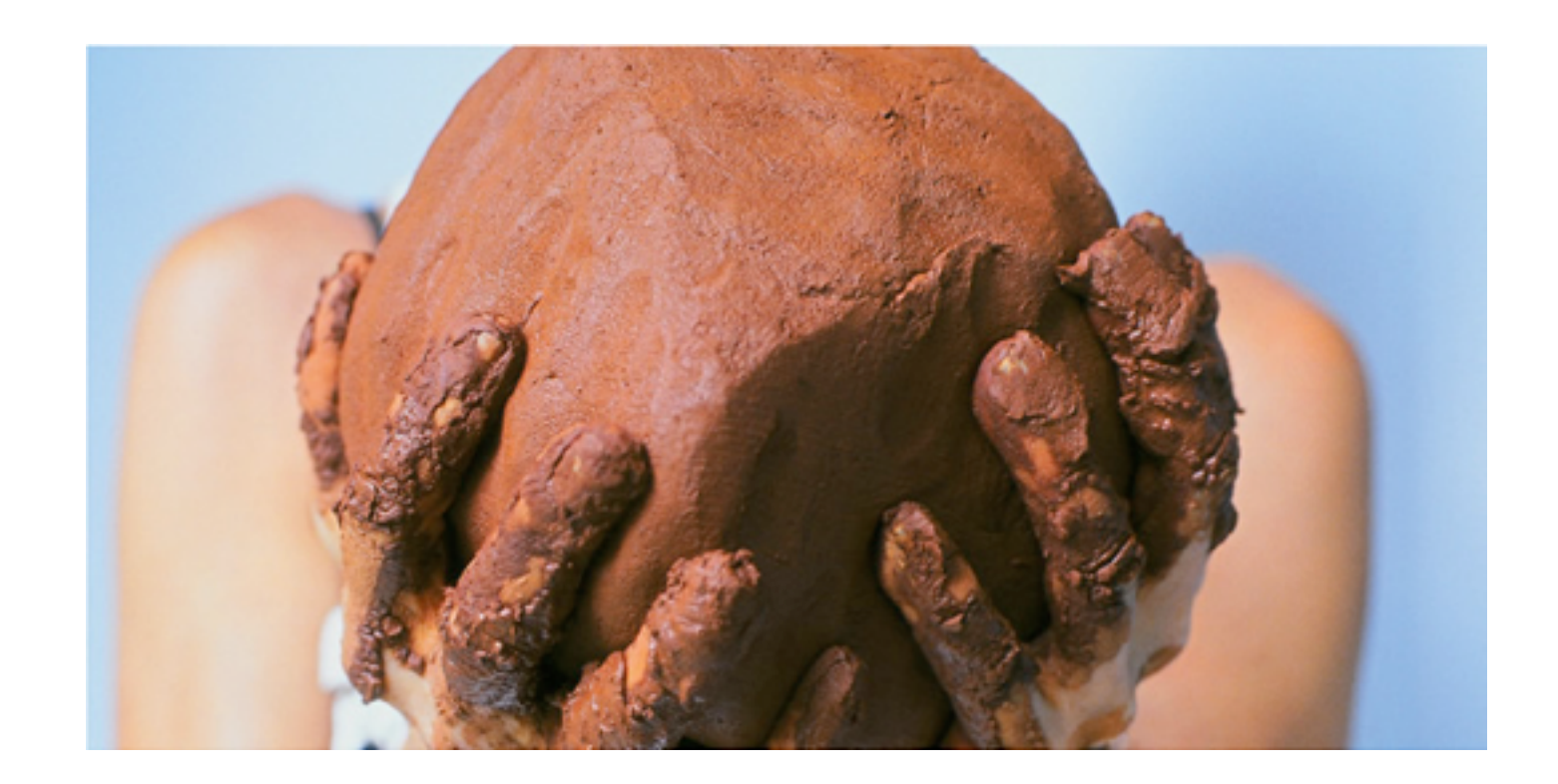

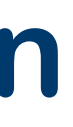

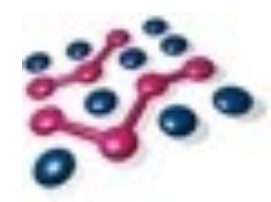

## **Encapsulation / Isolation**

- Isolation is a **continuum**.
- Principle Freedom from **Interference**
- Isolation has a cost!

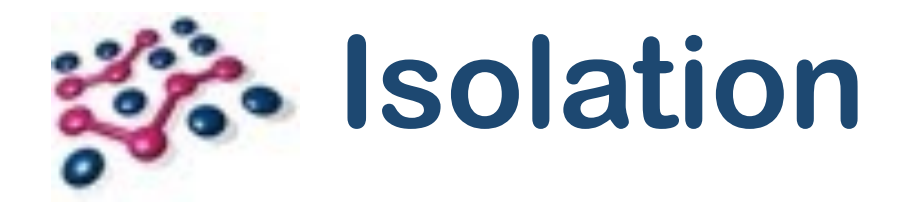

Isolation

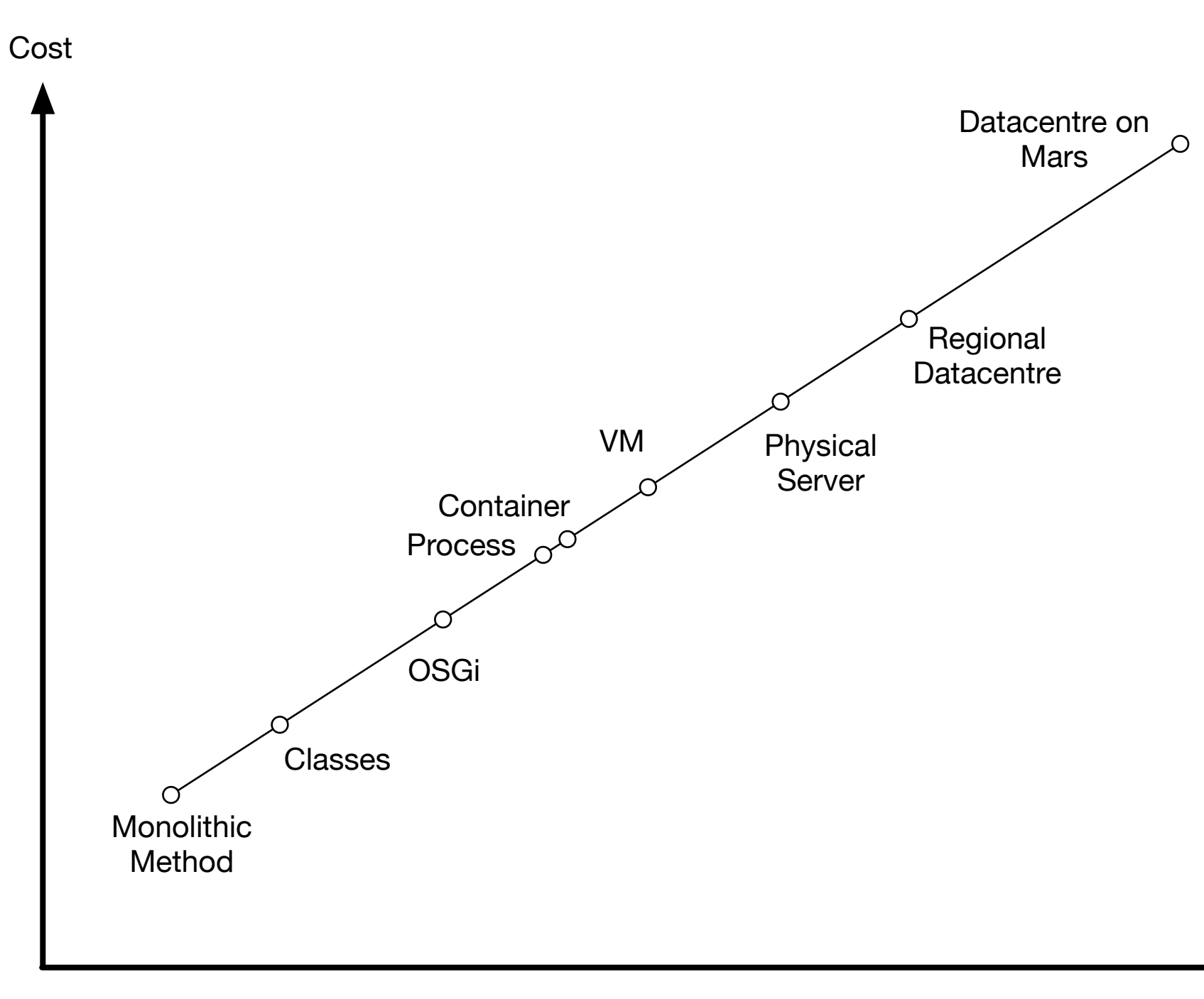

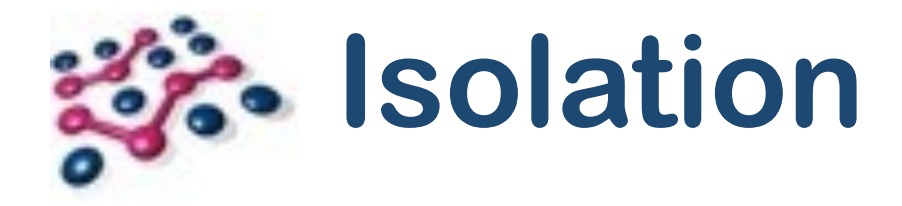

- OSGi and JPMS provide code-level isolation.
- **Neither** prevents modules from:
	- Consuming all available memory;
	- Creating 1000s of threads;
	- Calling System.exit()!
- **Both do** prevent:
	- Accessing "internal" types from outside a module.

- OSGi creates a ClassLoader per bundle
- Each bundle has a *Class Space*: the set of classes visible to it.
- Equal to the private contents of the bundle + explicitly imported types.

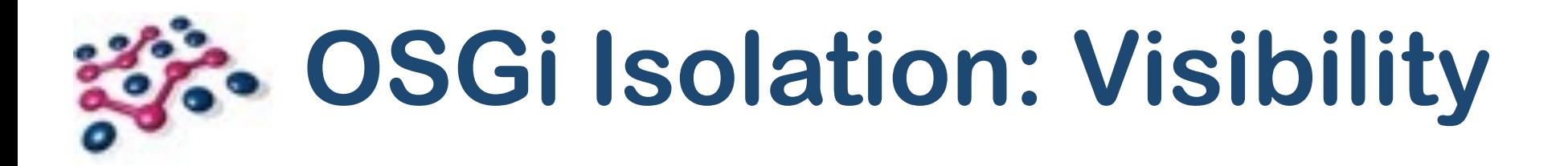

- Bundle 1 cannot **see** Bundle 2's private types.
- As if they **don't exist**.

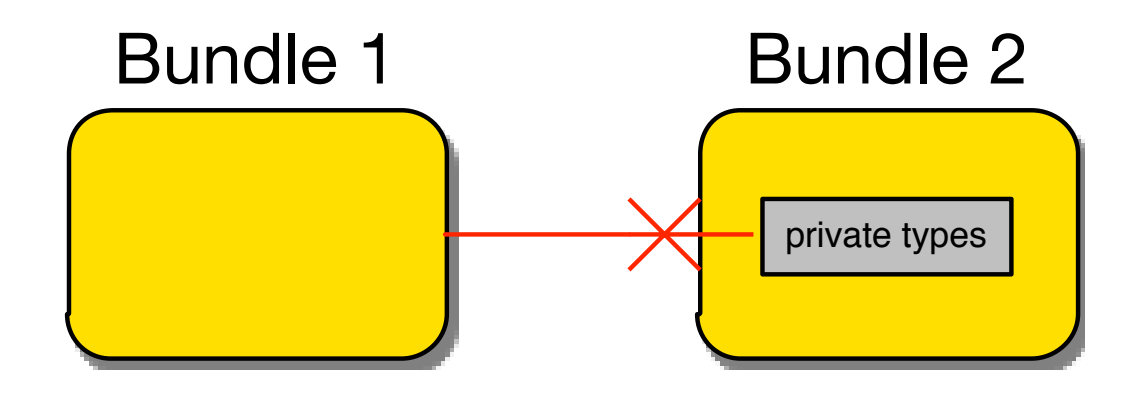

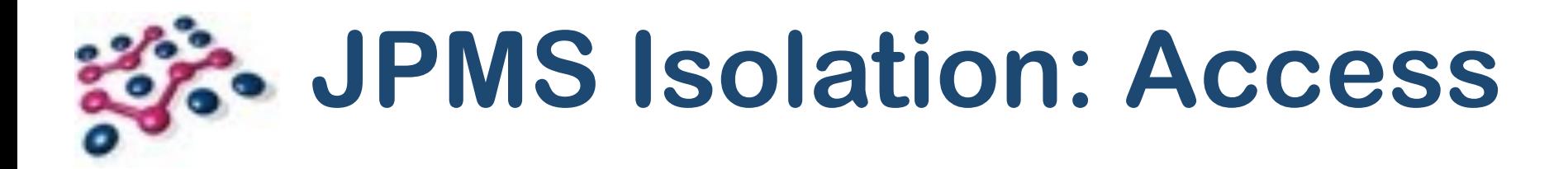

- Modules on the module path live in a **single** ClassLoader
- Modules can see but **not access** another module's private types.

- Class.forName() … **works**!
- clazz.newInstance() … **fails** with IllegalAccessException.
- ICYWW, setAccessible(true) also fails.

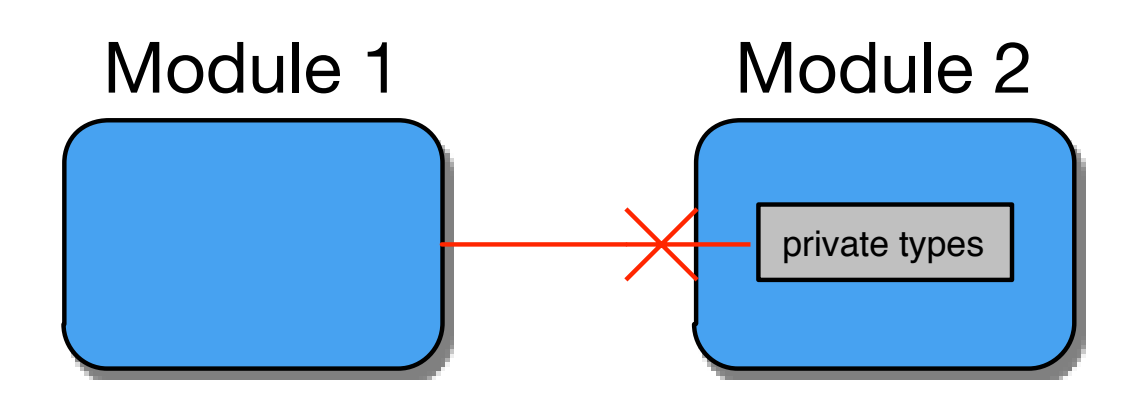

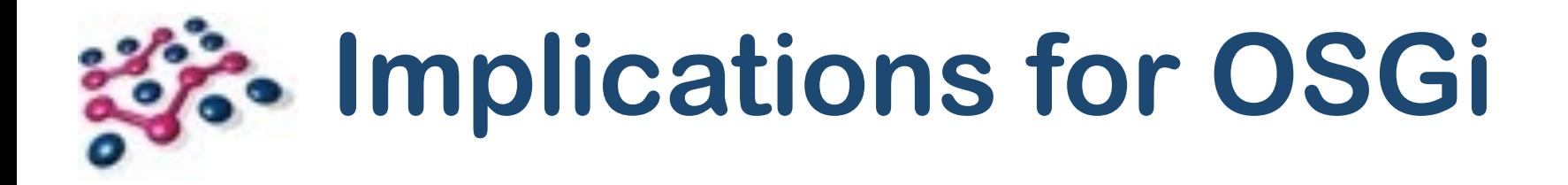

• In OSGi this works:

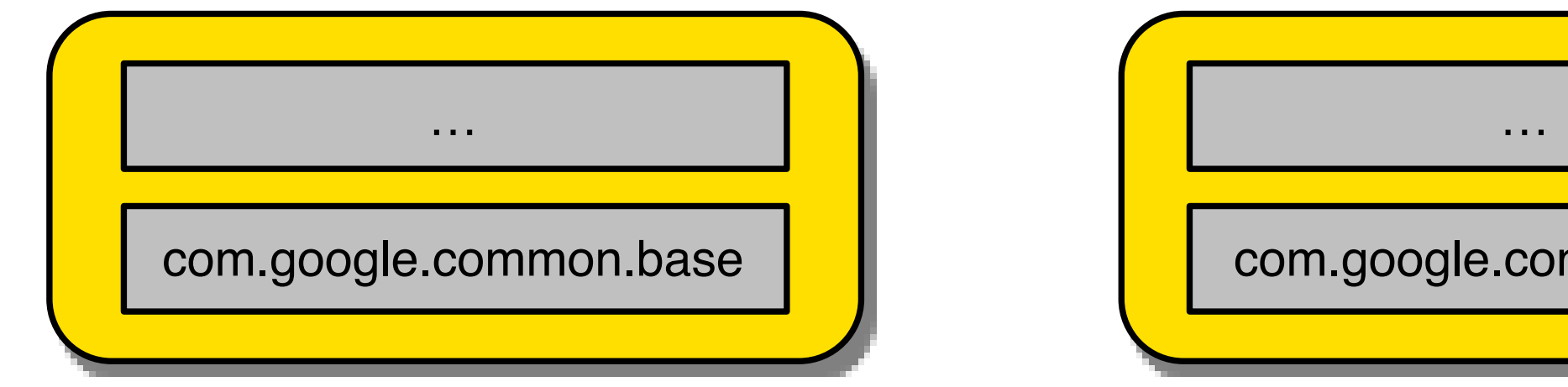

- Why would you do this?
	- Static linking is a useful technique;
	- Avoid external dependency;
	- Avoid versioning issues.

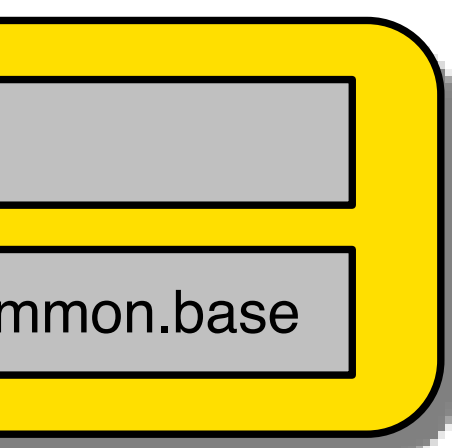

### Legend: | private package

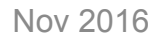

### Legend: exported package

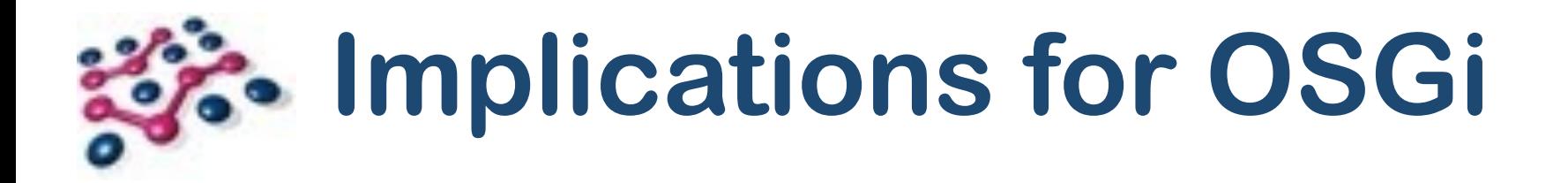

• In OSGi this also works:

- Does add some complexity, but manageable.
- Sometimes our dependencies cannot be reduced to a single version of every API.

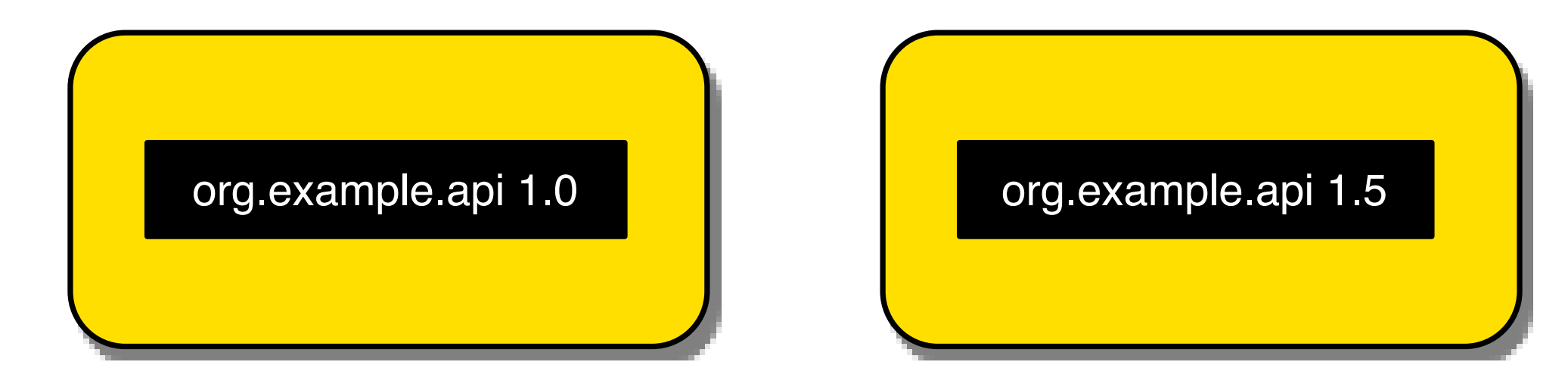

### Legend: | imported package

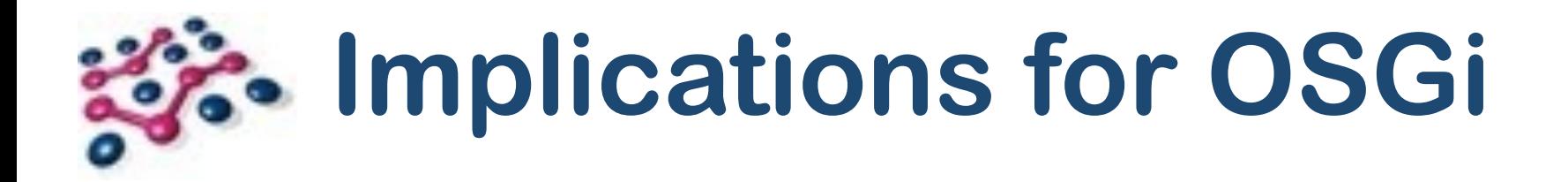

• Even this works

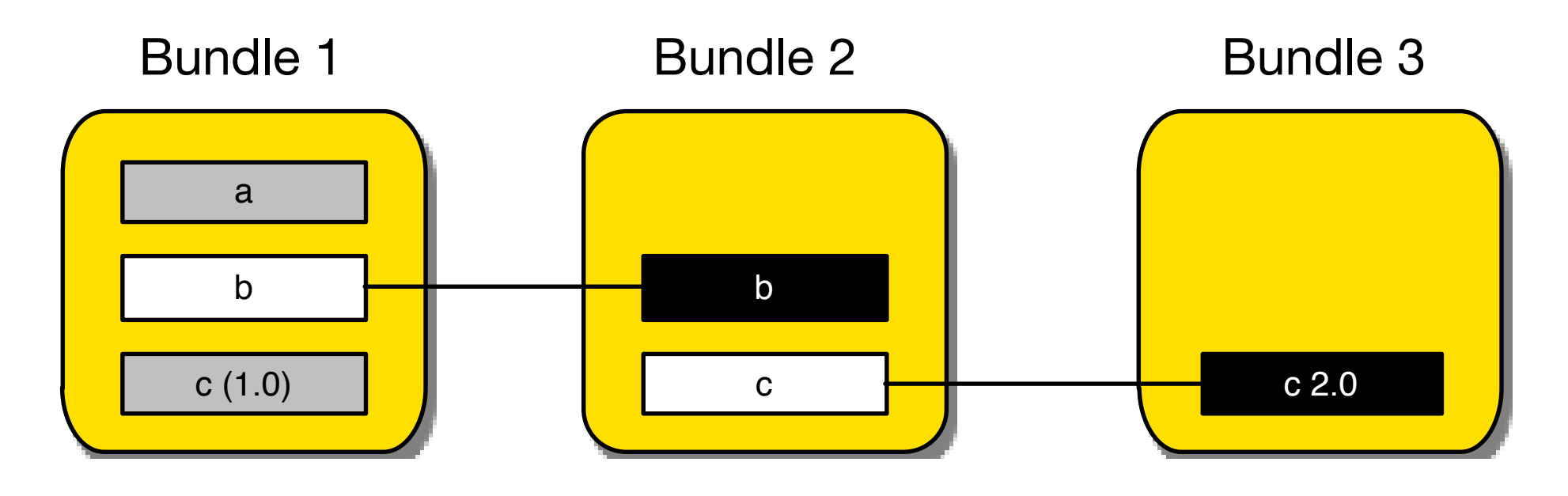

- B1 sees packages a, b and  $c(1.0)$ .
- B2 sees packages b and c (2.0).
- B3 sees package c (2.0).
- Package c in B1 and B3 can be entirely different.

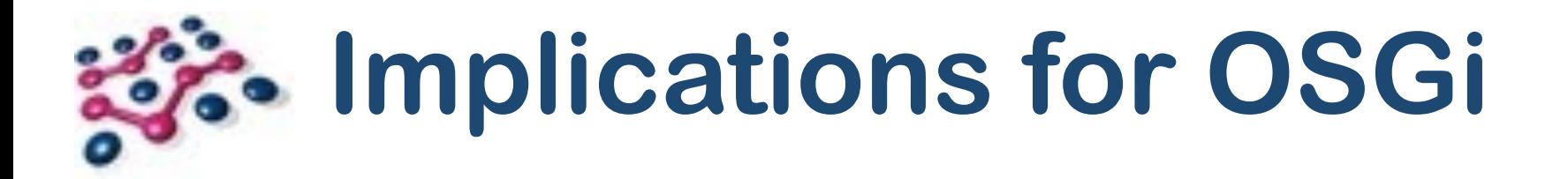

• In OSGi this **doesn't** work:

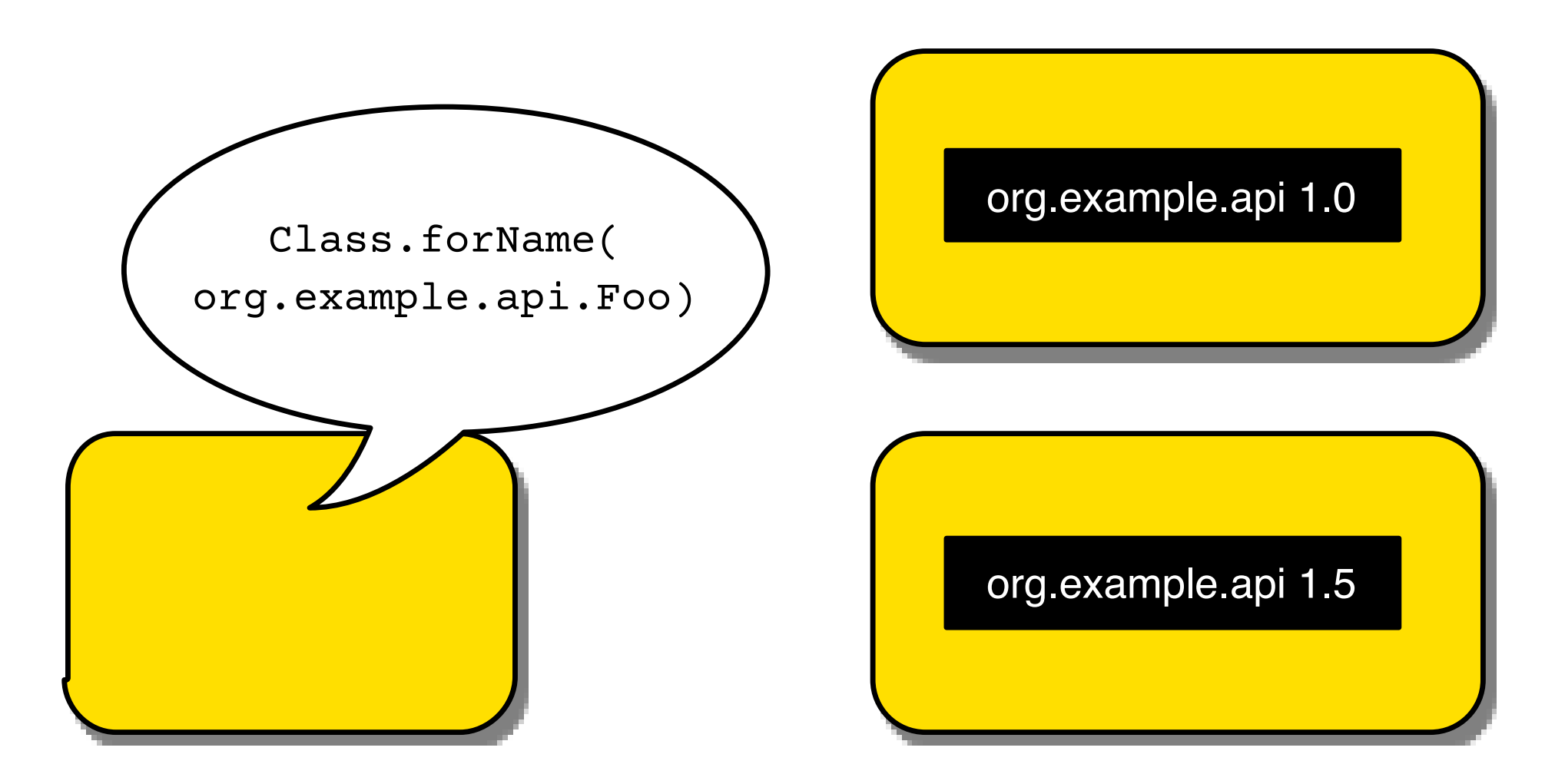

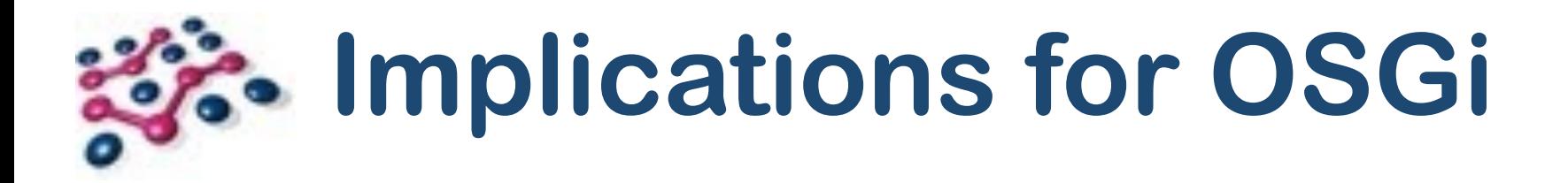

- Why not?
	- Type name is not unique.
	- If we specify a bundle we are fine!
- Why is this a problem?
	- Many libraries assume it "just works".
	- OSGi ClassLoader is forced to guess. Sometimes it guesses wrong.
- Probably the biggest source of frustration for new OSGi users!
- But what are we to do??

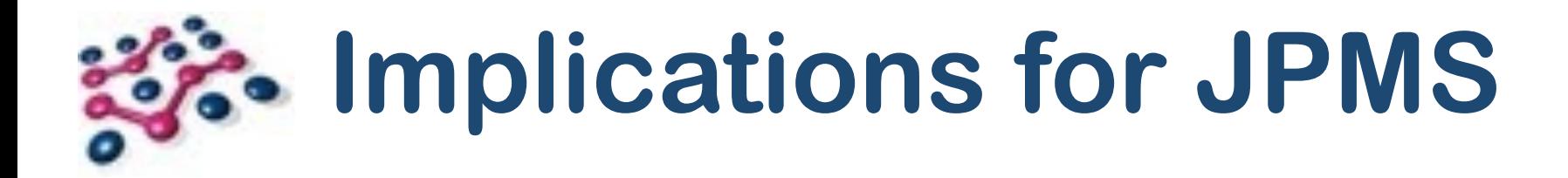

• In JPMS this **doesn't** work:

- •java.lang.reflect.LayerInstantiationException: Package com.google.common.base in both module a and module b.
- Unless we manage our own ClassLoaders.
- … like OSGi does!

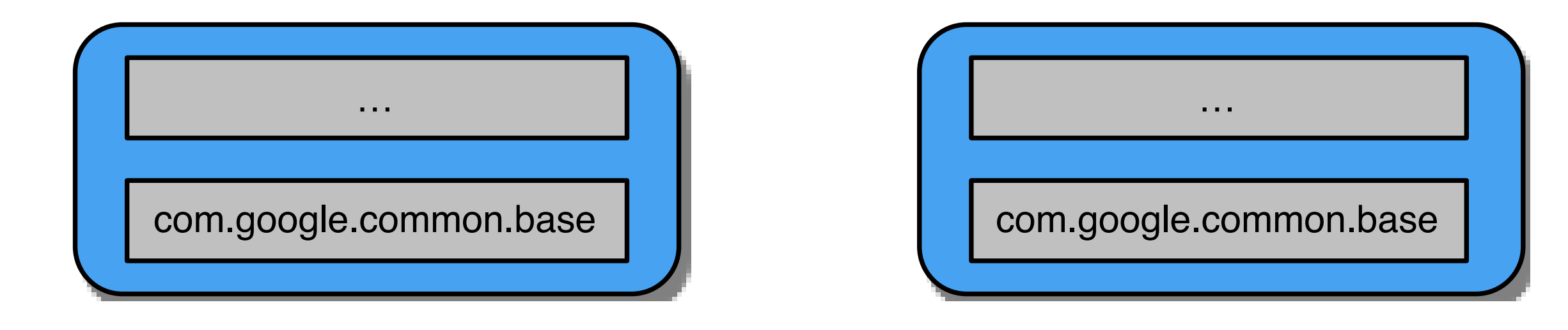

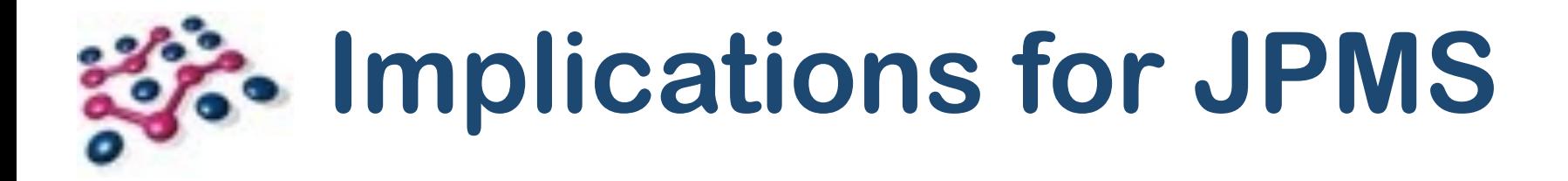

• And this doesn't work:

• Unless we manage our own ClassLoaders…

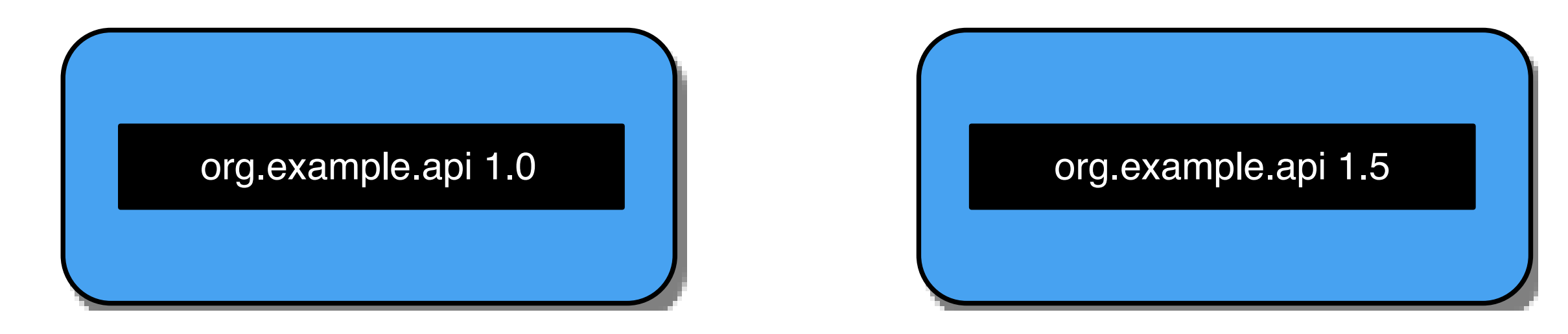

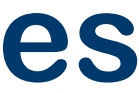

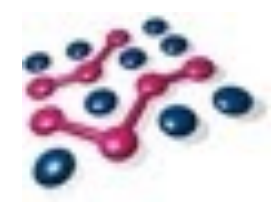

## **Contracts & Dependencies**

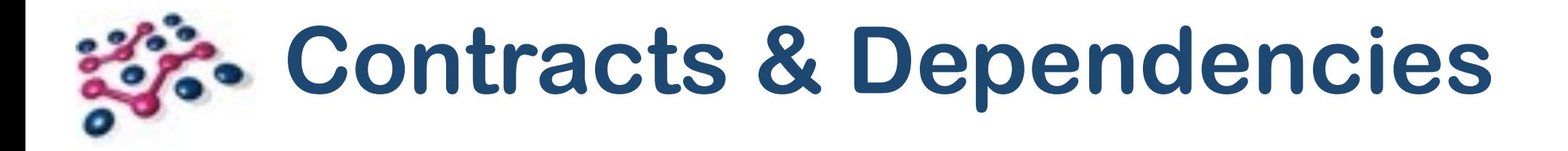

- **• Any fool can build a wall.**
- Working together is harder.
- How do we reintroduce connections in a **controlled** way?

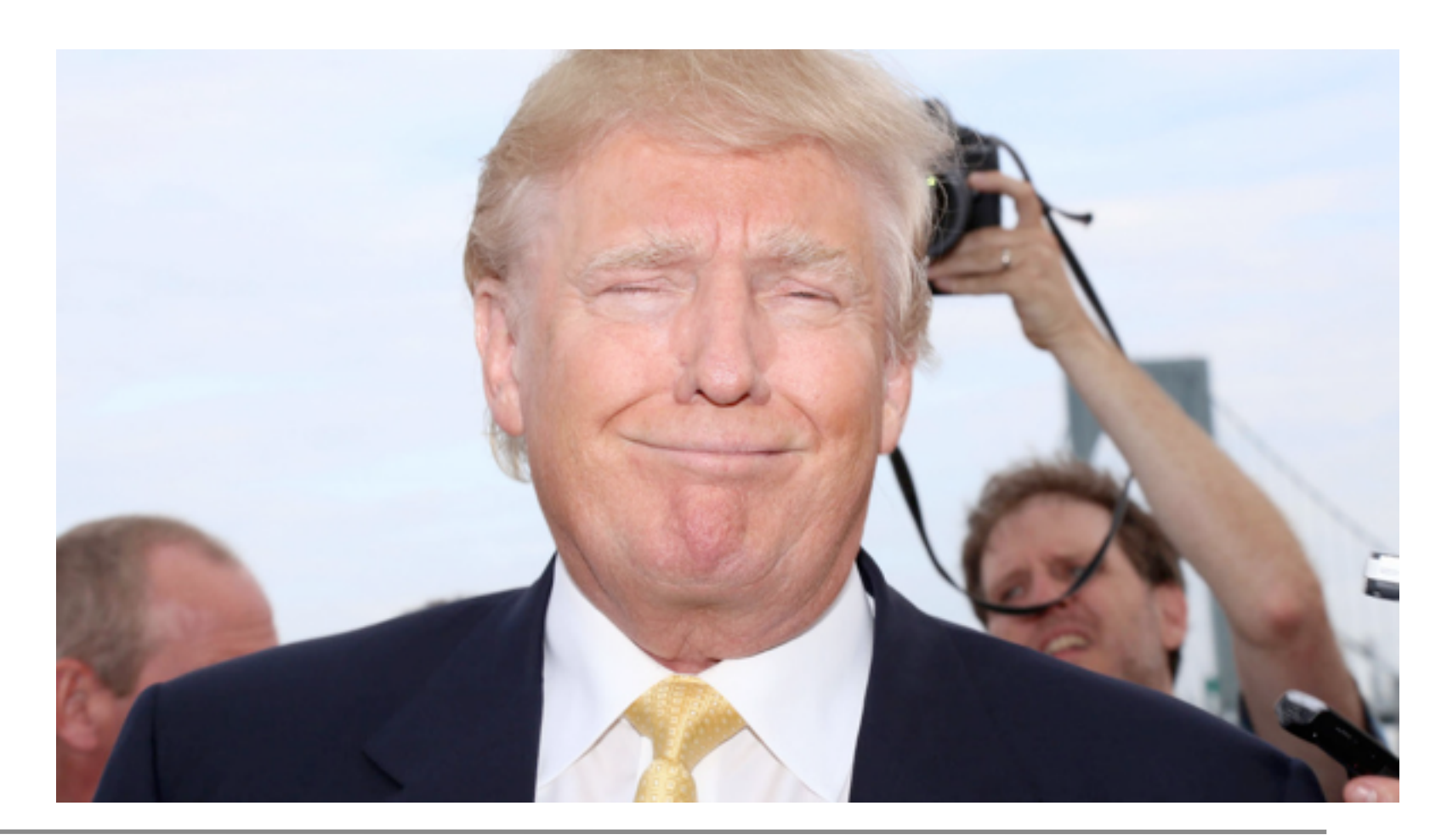

- Both JPMS and OSGi share Java **packages**.
- In both cases, any non-exported packages are "private".

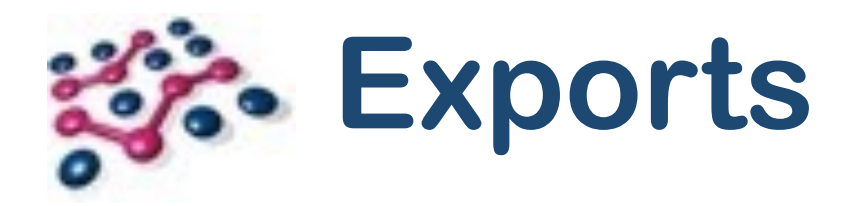

# OSGi Export-Package: org.example.api

// JPMS module A { exports org.example.api; }

- In OSGi the complement of exporting packages is importing packages.
- This creates a "wire" across which class loading requests can be delegated.

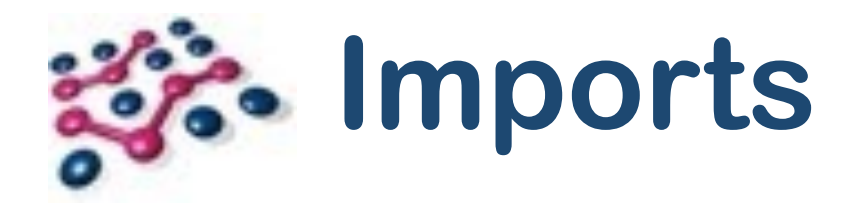

## Import-Package: org.example.api

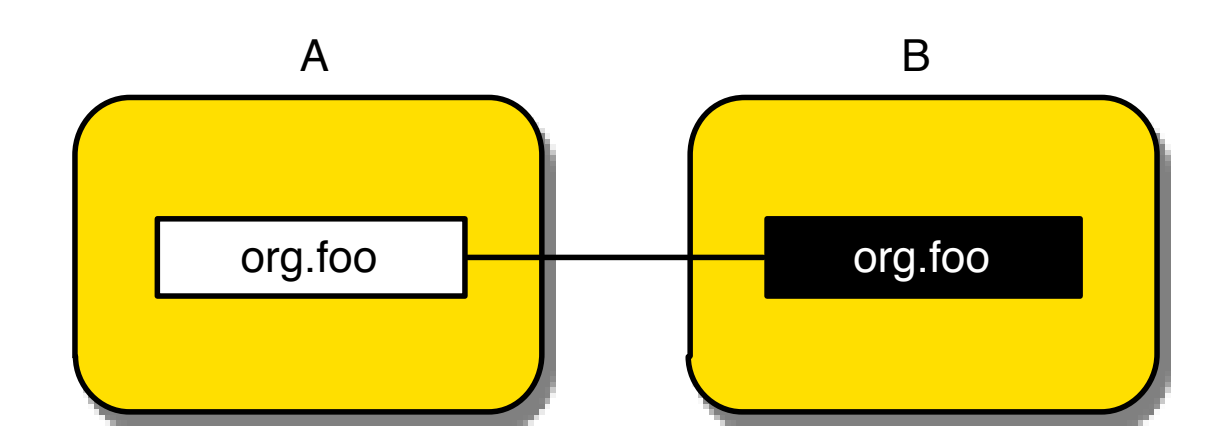

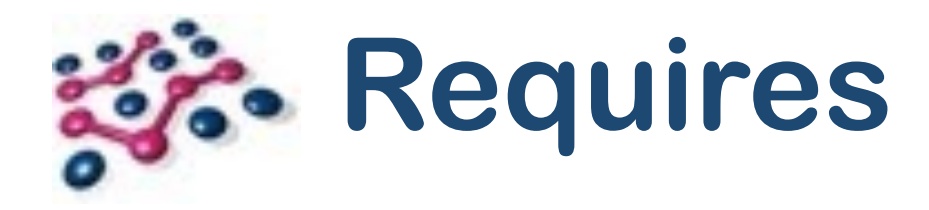

- OSGi also supports Require-Bundle. Imports all exported packages of a bundle.
- Require-Bundle is **deprecated**. Eclipse developers: this includes you!

### Require-Bundle: B

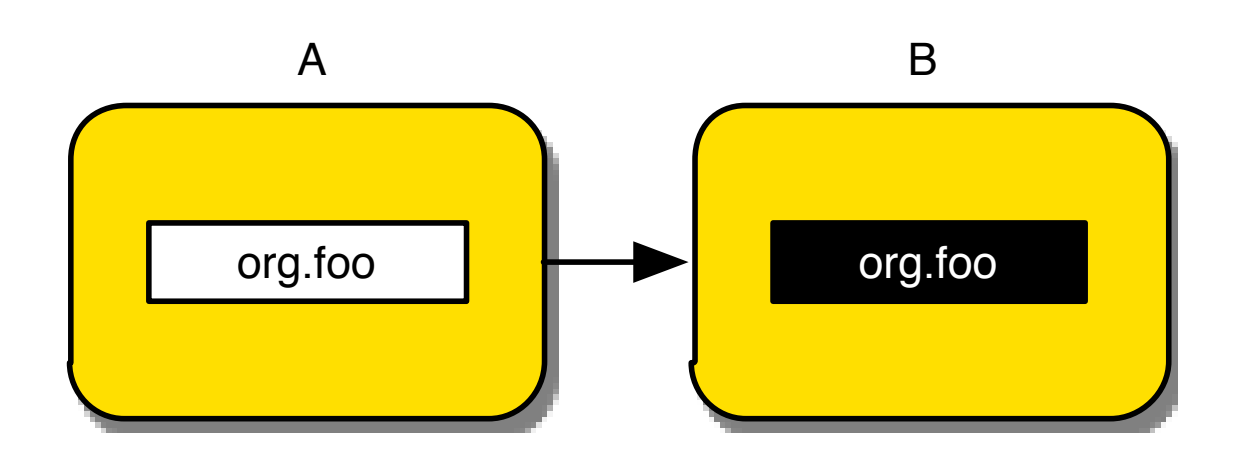

# **终ediactoring with Import-Package**

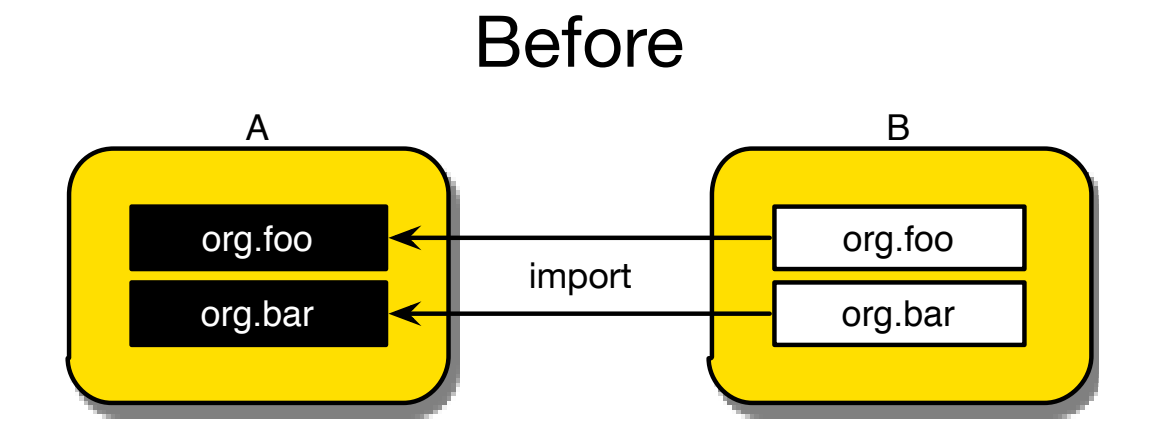

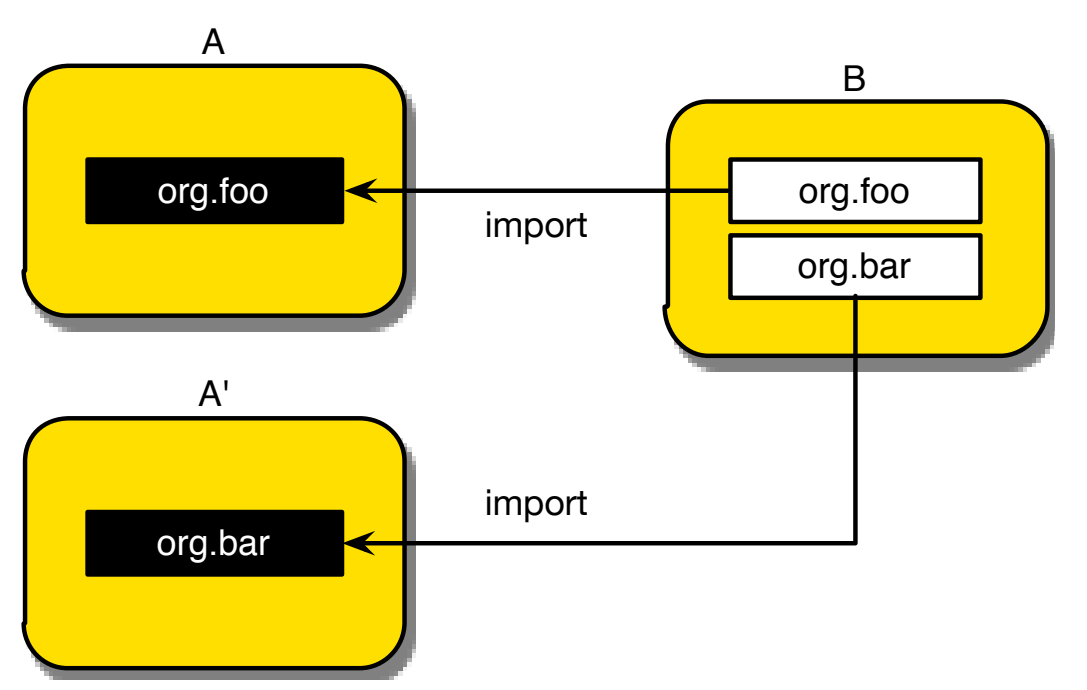

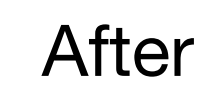

# **终端 Refactoring with Require-Bundle**

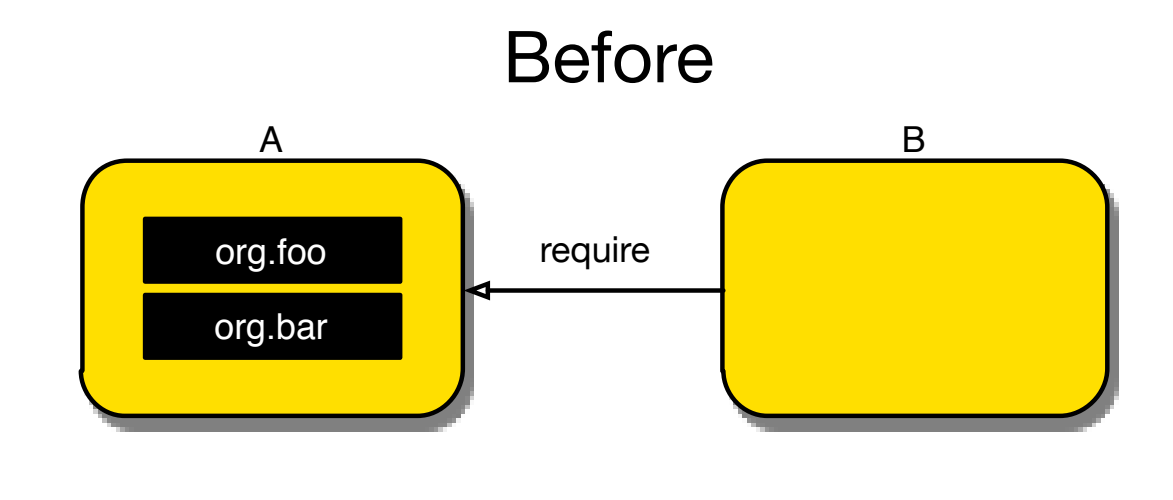

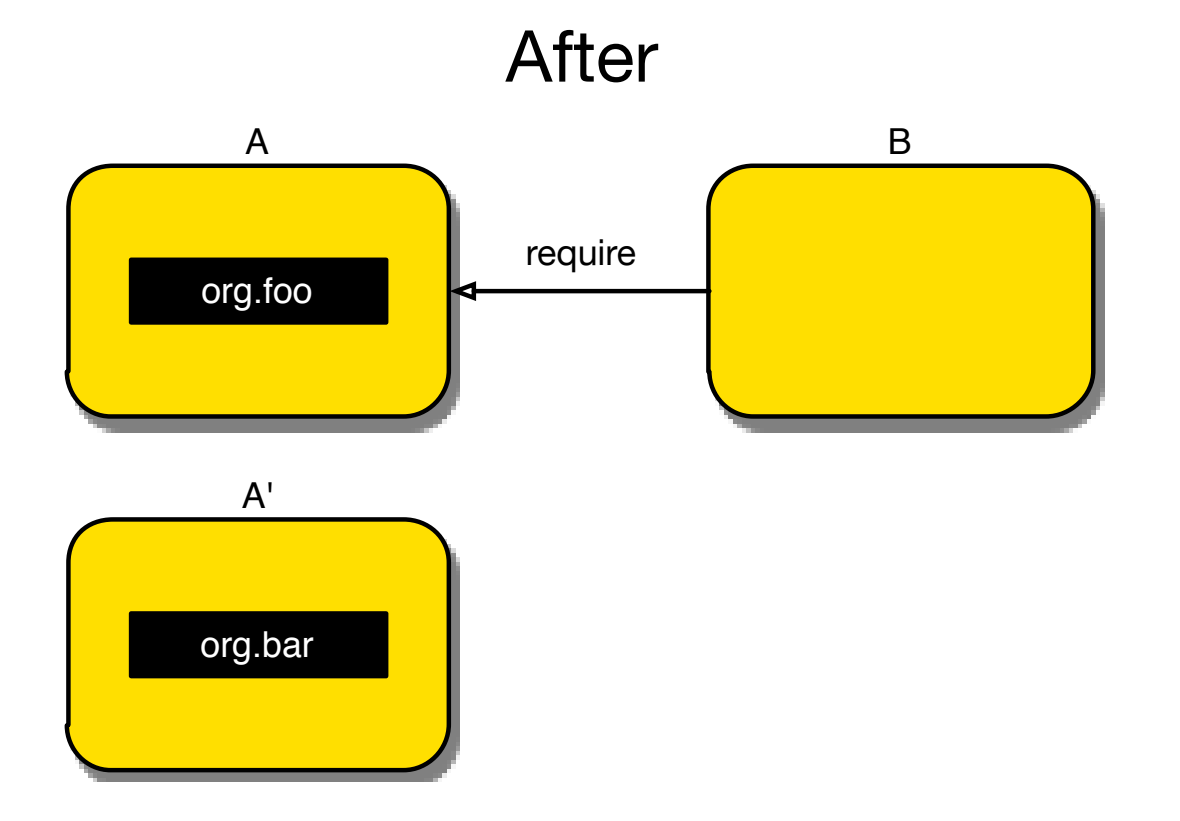

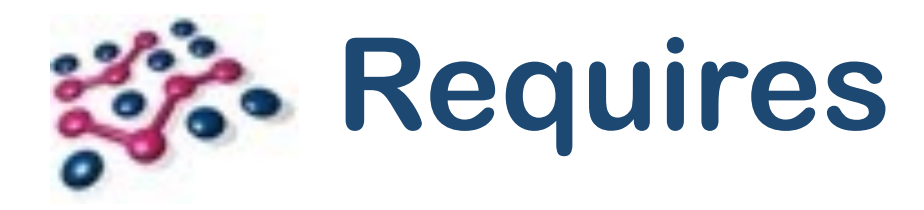

- JPMS only supports requires equivalent to Require-Bundle
- Same problems!
- "requires" public means re-export

```
module B { 
    requires org.example.api; 
    requires public org.example.foo.api; 
}
```
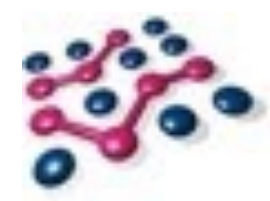

## **Versioning**

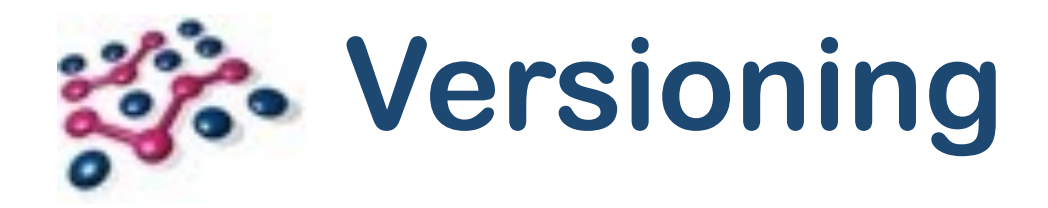

- OSGi supports versioning: of bundles and packages.
- Export packages with a version e.g. 1.0.1
- Import packages with a version e.g. [1, 2)
- Tooling detects how we use the package and generates the correct range.

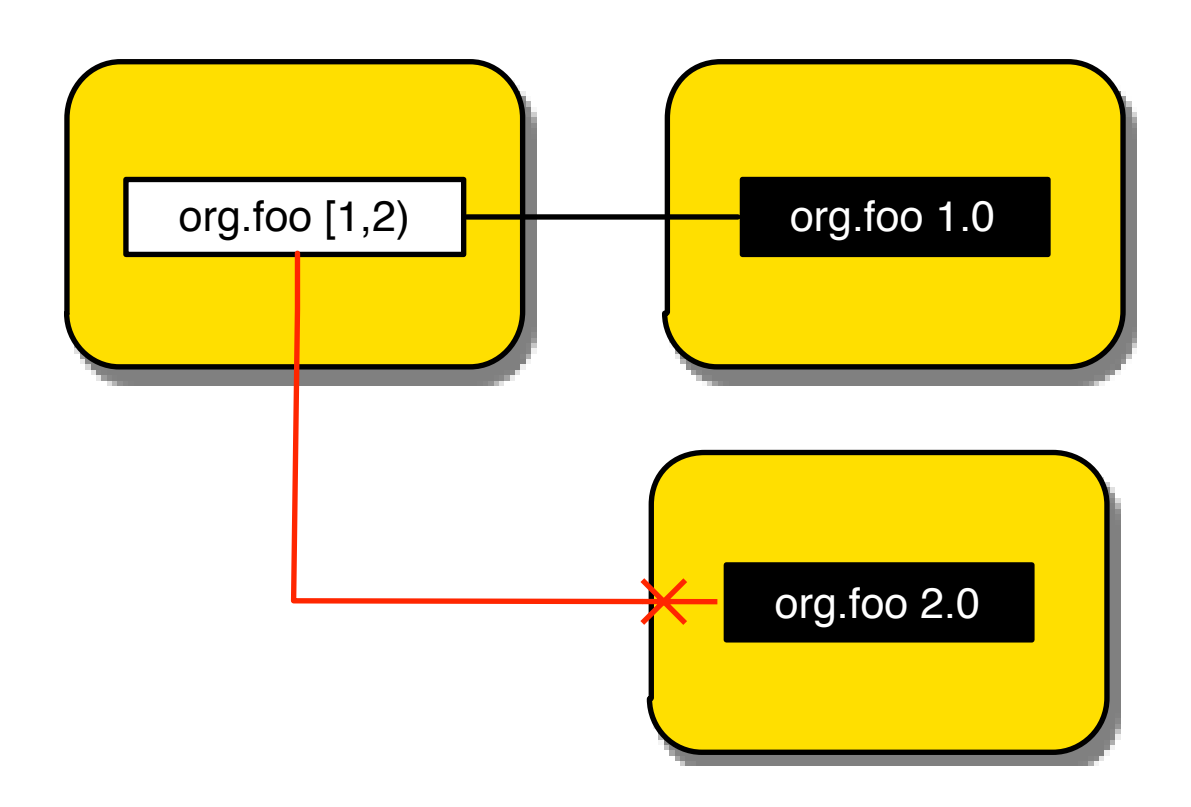

- JPMS **does not support versions** in module-info.java.
- A version can be supplied at build-time with a command-line param.
- ... but it's not used anywhere.
- Multiple versions of a module are **not supported**.
- Version selection by the module system is **out of scope**.
- Somebody (Maven?) has to create a set of modules that will work.
- That set must contain at most one version of each module.
	- Maven isn't very good at this!

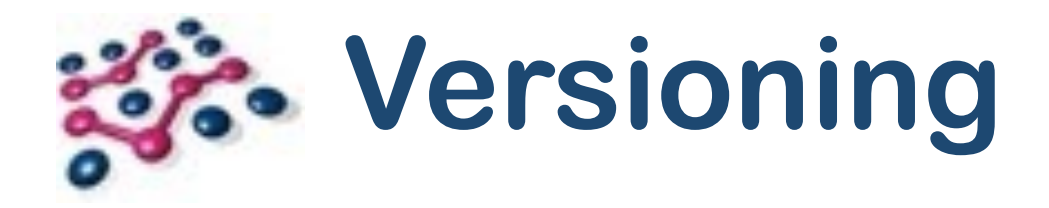
OSGi Community Event Nov 2016 Copyright © 2005 - 2016 Paremus Ltd. Nov 2016 May not be reproduced by any means without express permission. All rights reserved.

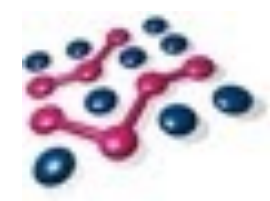

## **Dynamics**

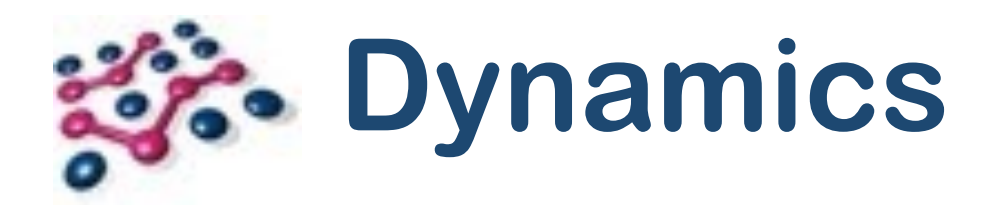

- OSGi bundles can be dynamically installed, updated, uninstalled.
- "But I'm an enterprise developer, I never want to do this".
- Fair point! Nobody's forcing you.
- OSGi originally designed for home gateways, similar to modern IoT.
- Installing and updating **minimal** set of dependencies is invaluable.
- Especially over low-speed, intermittent networks.

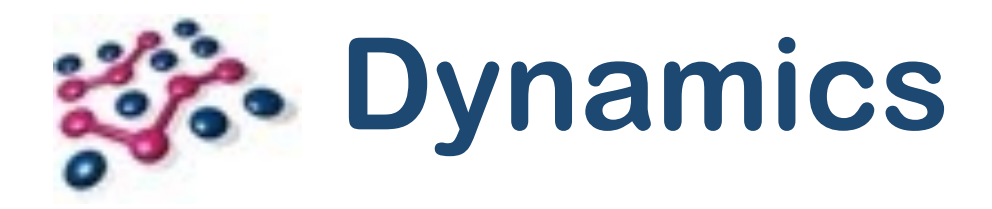

- So... dynamics are just for  $I$ otherm of  $?$
- No! OSGi **Services** represent the change state of the world:
	- Remote Service availability (microservices!)
	- Network status
	- Market opening hours

• …

• OSGi encourages a robust programming model that adapts to the real world

OSGi Community Event Nov 2016 Copyright © 2005 - 2016 Paremus Ltd. Nov 2016 May not be reproduced by any means without express permission. All rights reserved.

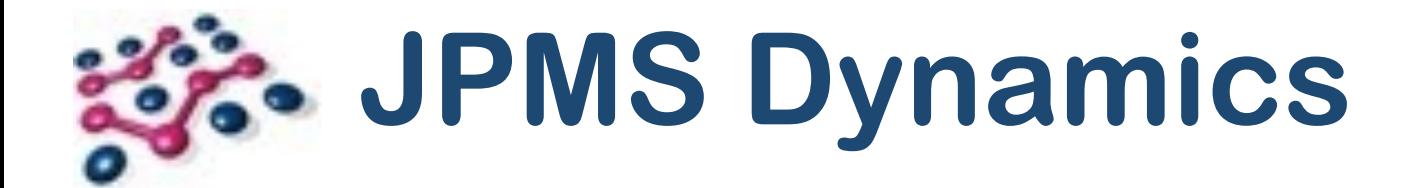

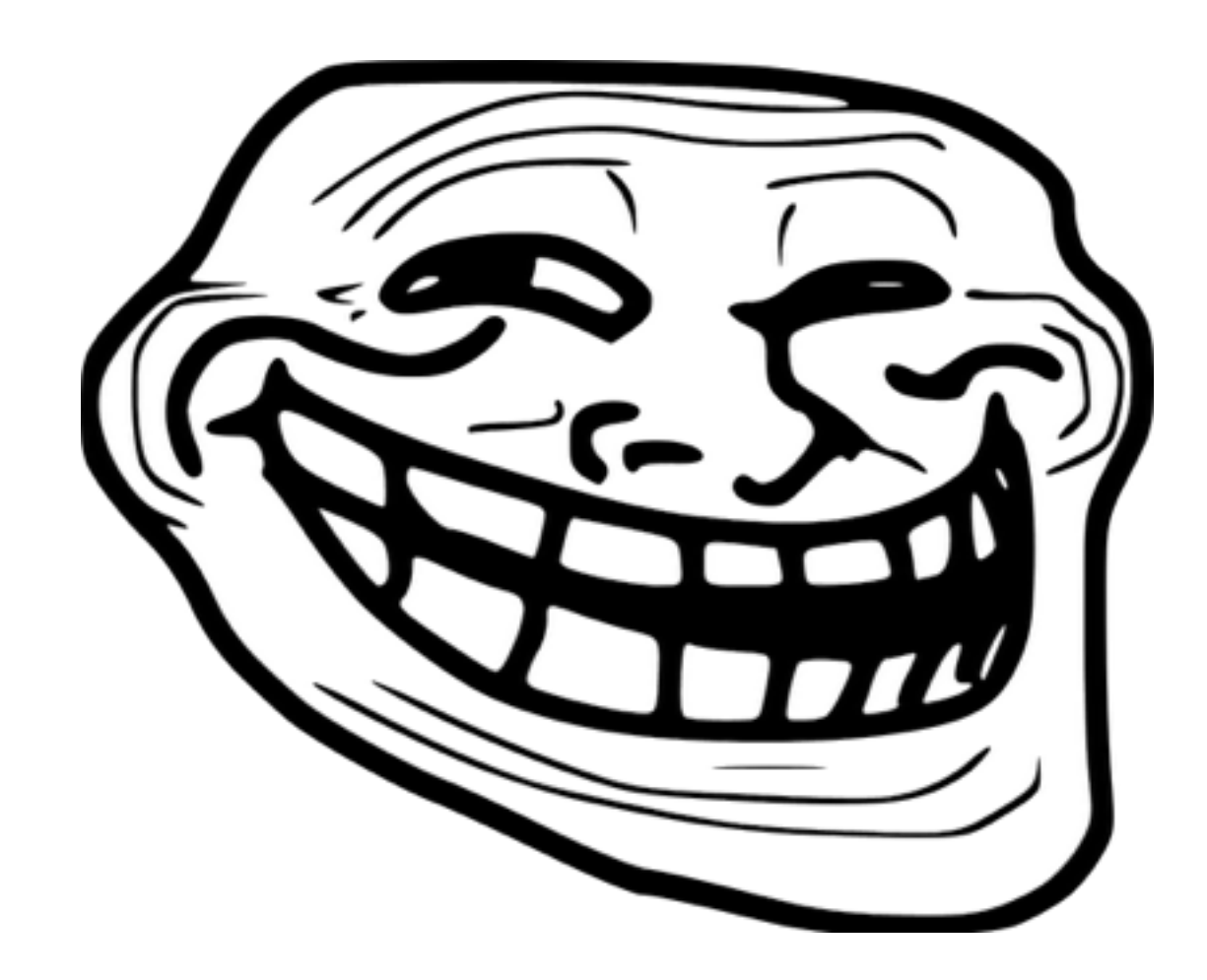

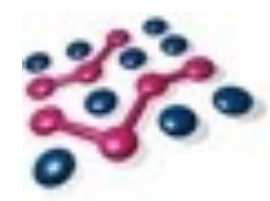

## **Reflection**

Copyright © 2005 - 2016 Paremus Ltd. May not be reproduced by any means without express permission. All rights reserved. OSGi Community Event Nov 2016 Nov 2016 Nov 2016 Paremus Ltd.

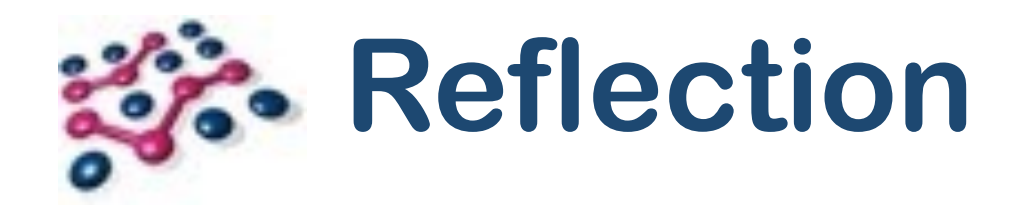

- This is the big one!
- First, OSGi:

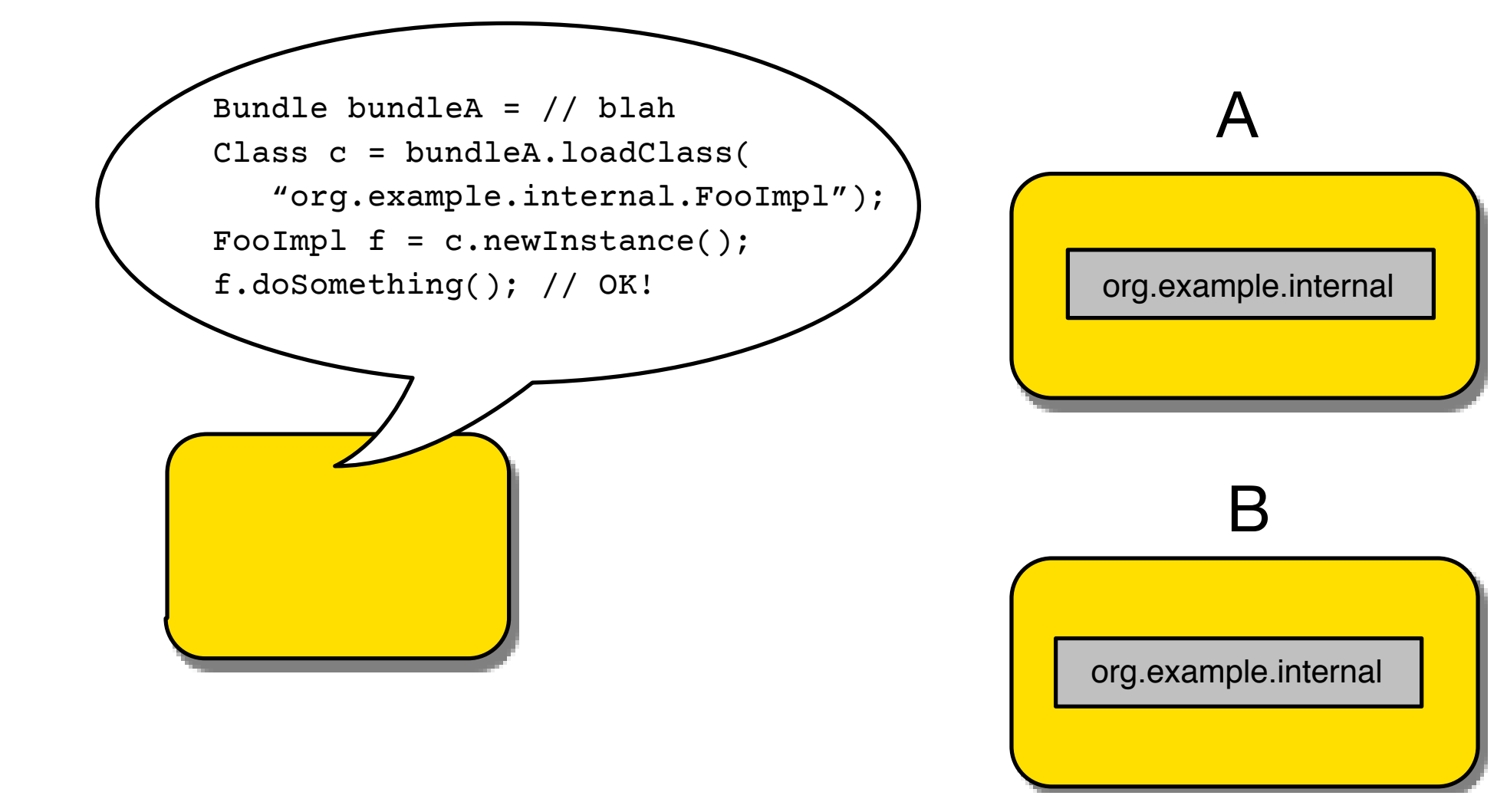

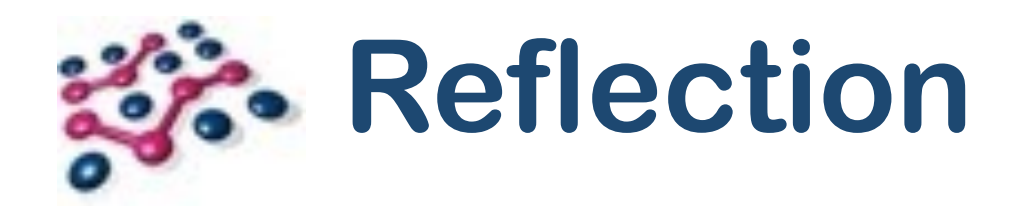

- Note:
	- No import of org.example.internal.
	- org.example.internal isn't exported.
- This is always possible if we know the origin bundle and type.
- Use case: Declarative Services

## *Life* Declarative Services in a Nutshell

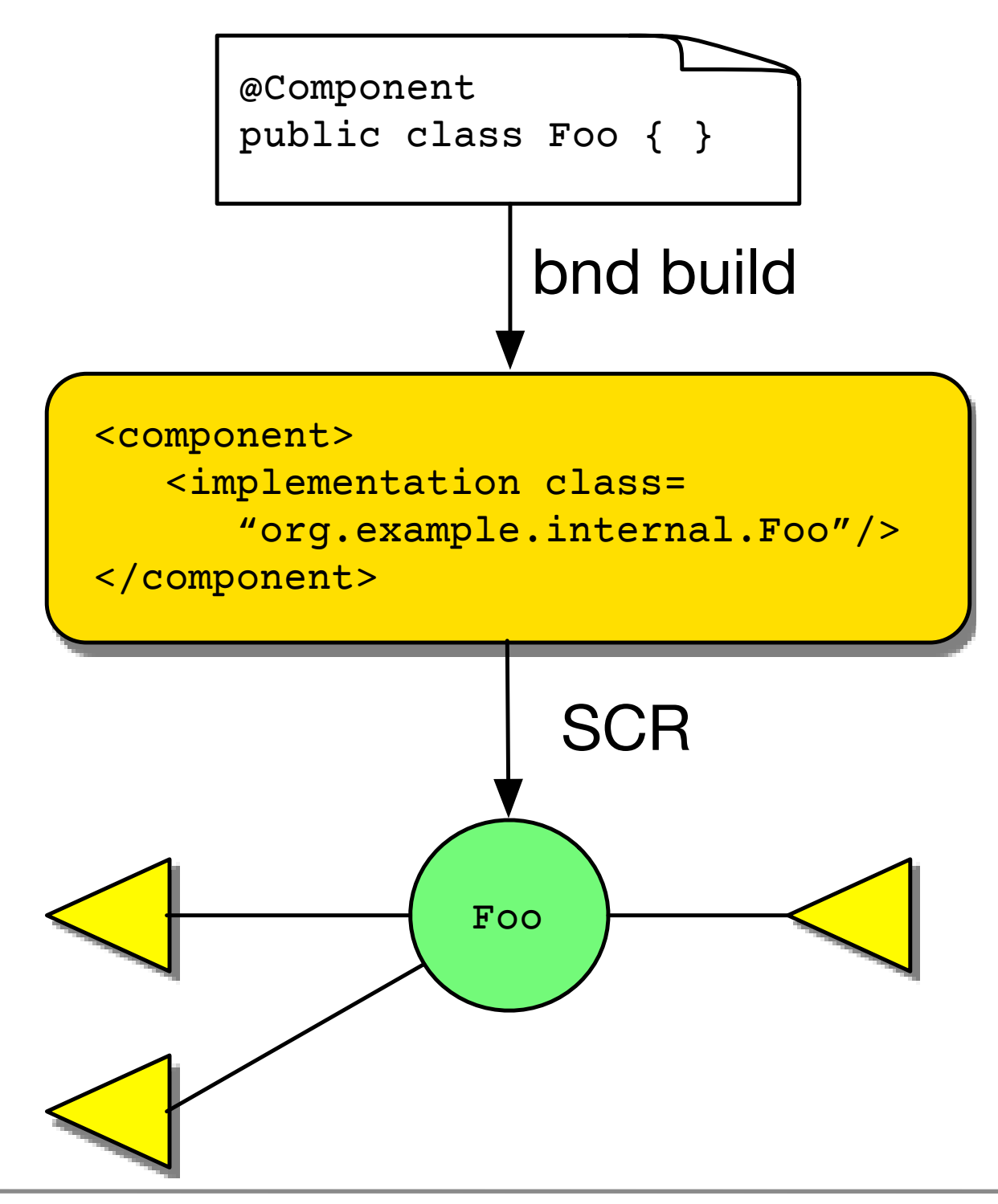

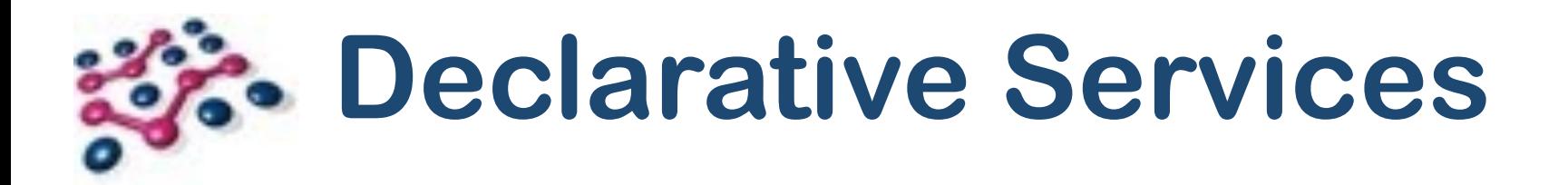

- Doesn't this break encapsulation? We can access any type!
- Debatable... but practically speaking, no.
- Origin bundle declares the type explicitly, otherwise it's unknown.
- Reflection **could** be used to do bad things…
- … but you **can't** claim you didn't know what you were doing.
- Dependency Injection frameworks (all of them).
- Object/Relational Mapping … Hibernate, JPA, etc.
- Serialization… JAXB, Protocol Buffers, etc.
- Eclipse Extension Registry (plugin.xml)
- In other words: most of our critical infrastructure!

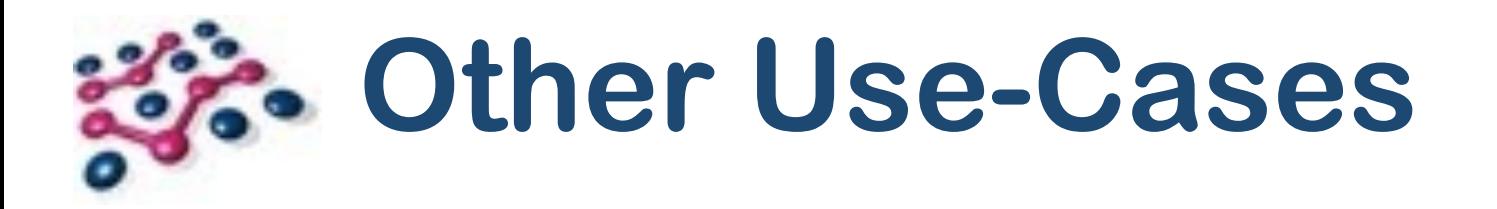

- JPMS automatically adds a "read edge" when we reflect on a module.
- But the private packages remain inaccessible, period.
- Probably the biggest area of contention in JSR 376.
- See <http://bit.ly/jpms-reflect>\*

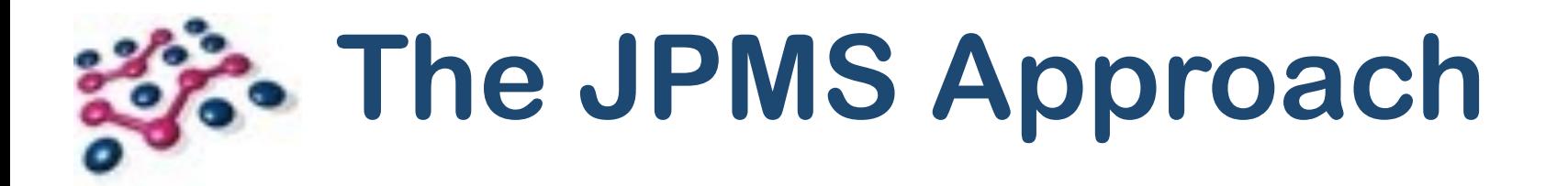

\*<http://openjdk.java.net/projects/jigsaw/spec/issues/#ReflectiveAccessToNonExportedTypes>

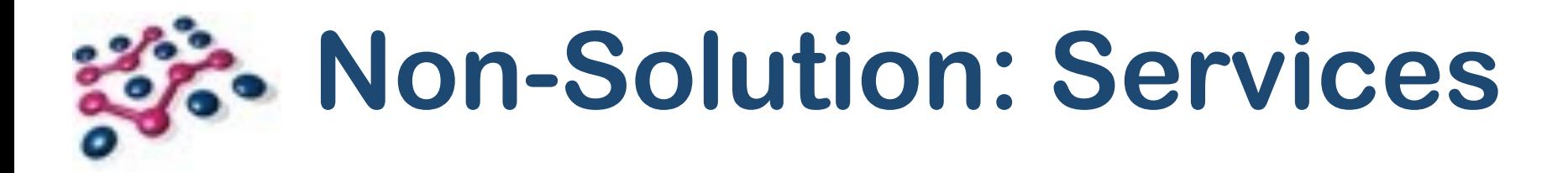

- ServiceLoader has privileged access to named types inside module private packages.
- No help. Services in J2SE are very, very limited.
- No lifecycle control, no dependency injection...
- DI module has to declare "uses" for each interface type.

\*<http://openjdk.java.net/projects/jigsaw/spec/issues/#ReflectiveAccessToNonExportedTypes>

```
module A { 
  provides org.example.api.Foo 
      with org.example.internal.FooImpl; 
}
```
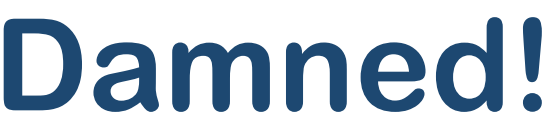

# **Possible Solution: Export and be Damned!**

- We could just export all the packages!
- Inadvisable... now all internal packages are public API.
- Encapsulation is gone, both at build and run time.

```
module A { 
  exports org.example.internal; 
  // I hope nobody depends on this! 
}<br>}
```
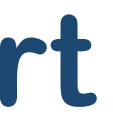

## **Possible Solution: Qualified Export**

- Exports can be **qualified**: only accessible to specific, named modules.
- Problem: we need to know all the possible requirers in advance!
- Doesn't work for specifications with multiple implementations, like JPA.

```
module A { 
  exports org.example.internal to 
           org.hibernate; 
           // Bad luck EclipseLink! 
}
```
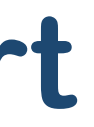

## **Possible Solution: Dynamic Export**

- Proposed and implemented by Oracle … then killed just last month.
- Idea: exports that are effective at runtime but not build time.
- Have to explicitly list every package to be treated this way.
- Weakens "fidelity across all phases" but this is closest to OSGi.

```
module A { 
  exports dynamic org.example.internal; 
  exports dynamic org.example.impl.a; 
  exports dynamic org.example.impl.b; 
  // Hope I got them all! 
}
```
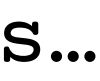

# **Possible Solution: Weak Modules**

- Oracle's eurrent proposal (killed last week!)
- Idea: weak modules have no private packages, everything is exported.
- Envisioned as a transitional step to "strong" modules.
- Question: if we use DI, ORM, serialization etc, can we **ever** get rid of "weak" modules??

```
weak module A { 
  // The jokes write themselves… 
}<br>}
```
# **Possible Solution: Open Modules**

- Oracle's even more current proposal (since Thursday, around tea-time).
- Like "dynamic" exports, i.e. open for reflection but not at compile-time.
- In an open module, all packages are open.
- Normal modules can open specific packages.

```
open module A { 
  // Can still explicitly export… 
  exports org.example.api; 
} 
module B { 
   opens org.example.impl; 
}
```
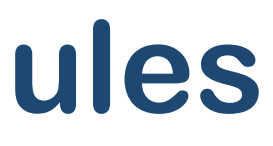

- Community proposal from Nikita Lipsky.
- Idea: bless certain modules as "privileged". They, and **only** they, can access private packages of any module.
- Perhaps a command line switch to permit privileged modules?
- Attraction: only a small number of modules ever need this.
- Why should only ServiceLoader be allowed to do this?

# **Possible Solution: Privileged Modules**

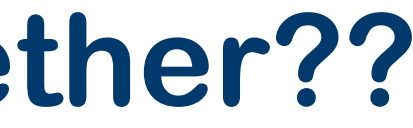

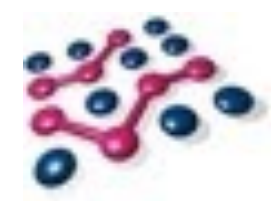

## **Interoperability,**

## **OR,**

## **Can Dogs and Cats Live Together??**

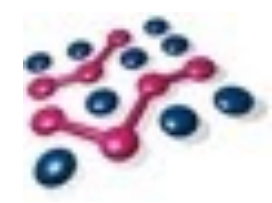

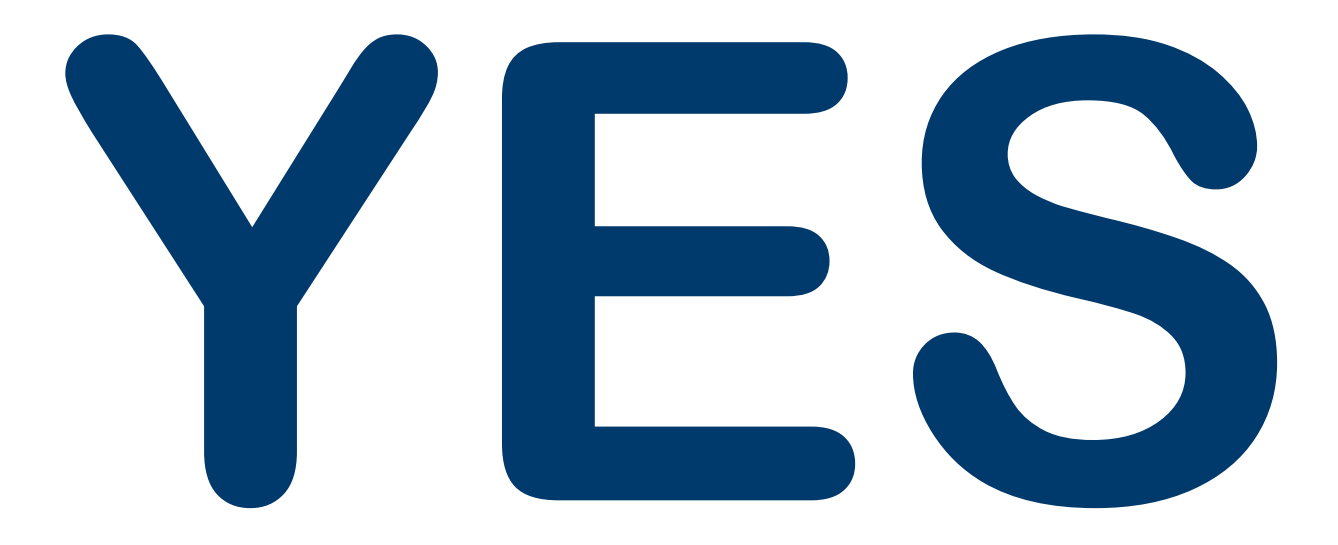

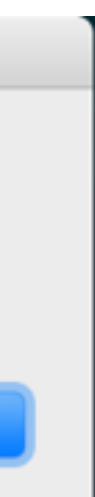

- Java 9 is backwards compatible, if you use only standard Java SE APIs.
- OSGi uses only standard Java SE APIs.
- Therefore OSGi runs unchanged on Java 9!
- Give or take the usual bugs, it's only Early Access:

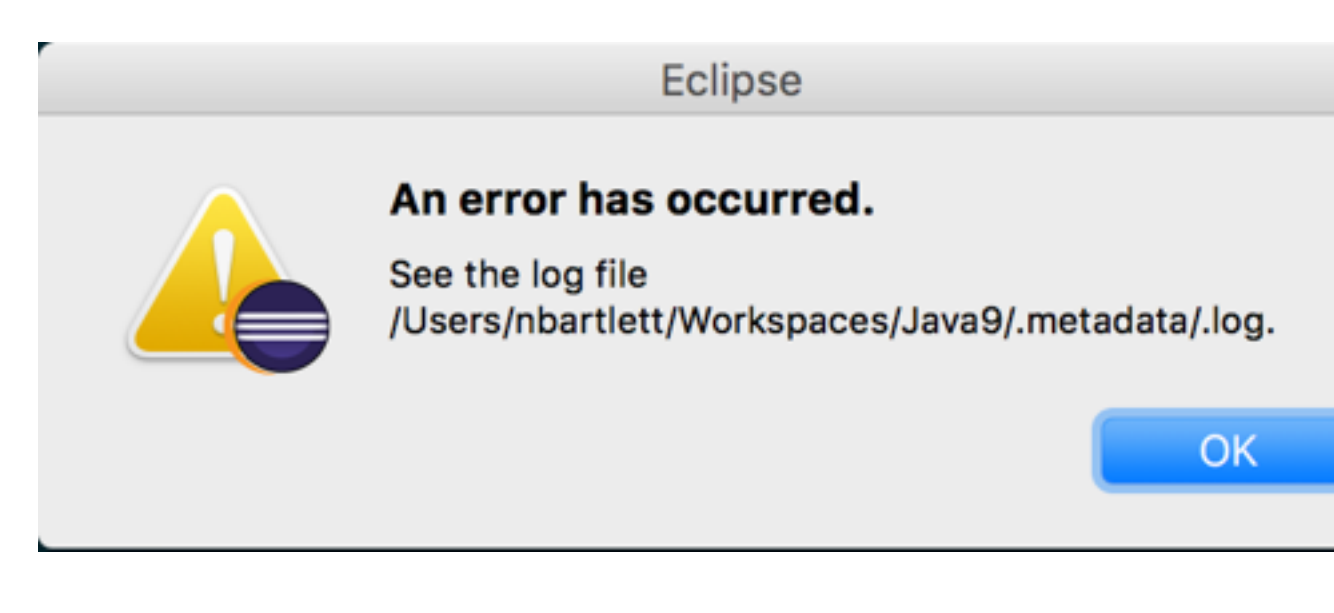

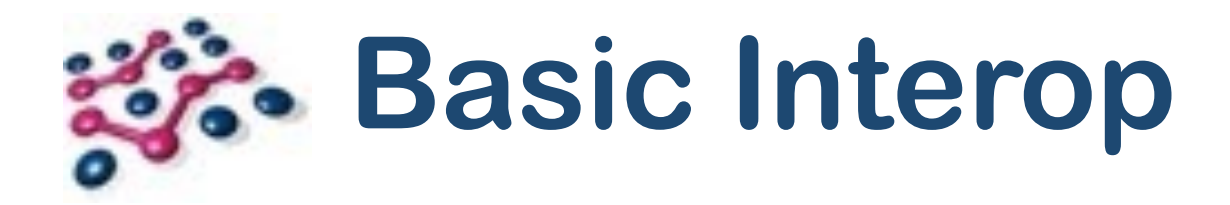

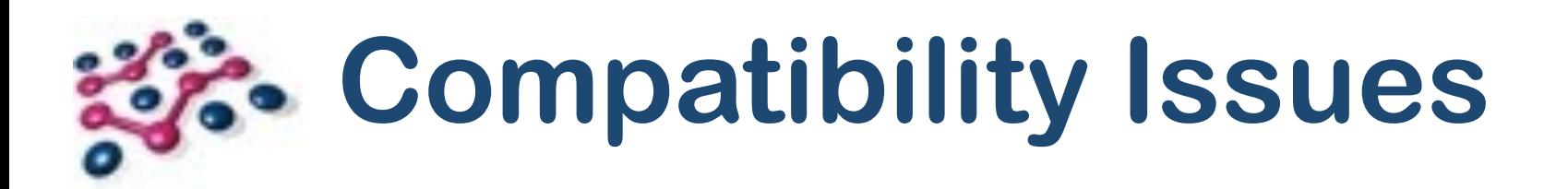

- Java 9 may **not** be backwards compatible for code that uses nonstandard APIs.
- E.g.: sun.misc.Unsafe
- Same advice for OSGi developers as all other Java developers.
- As an OSGi dev you have a much better idea of your dependencies already!

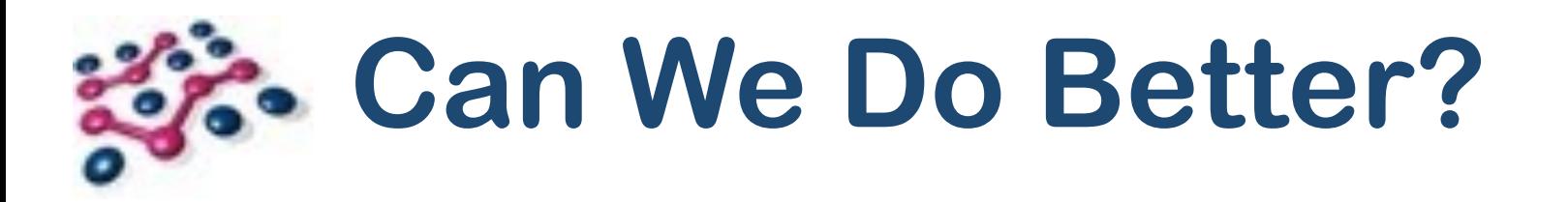

- YES!
- Background: "platform" dependencies are handled 2 ways in OSGi:
- **1.** The *Execution Environment*: a capability published by the Framework.
	- Example: Require-Capability: osgi.ee; filter:="(&(osgi.ee=JavaSE)(version=1.8))"
	- Generated by tooling (fortunately!)
	- Bundle now **only** resolves on Java 8, can access APIs e.g. java.util.function.
- **2.** Import-Package for everything outside java.\*.

# **Can We Do Better?**

- Import-Package still works great.
- The *execution environment* concept is probably obsolete.
- Can no longer talk about monolithic platform with a single version.
- Need to depend on platform modules... *i.e.* JPMS.
- Proposal: Require-PlatformModule
- Example: Require-PlatformModule: java.httpclient; version=1.9
- Bundle should no longer resolve on a platform that lacks the java.httpclient module.

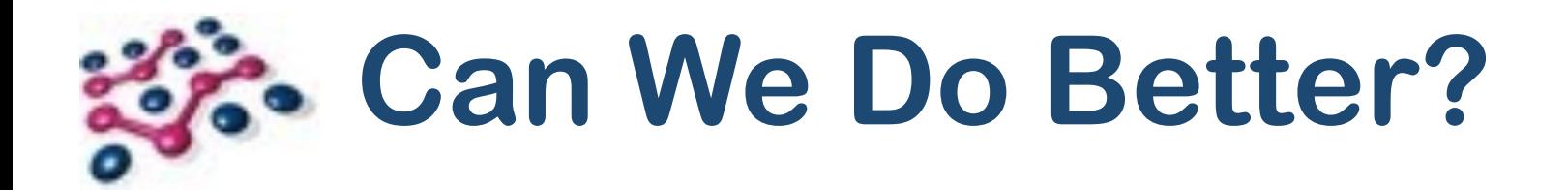

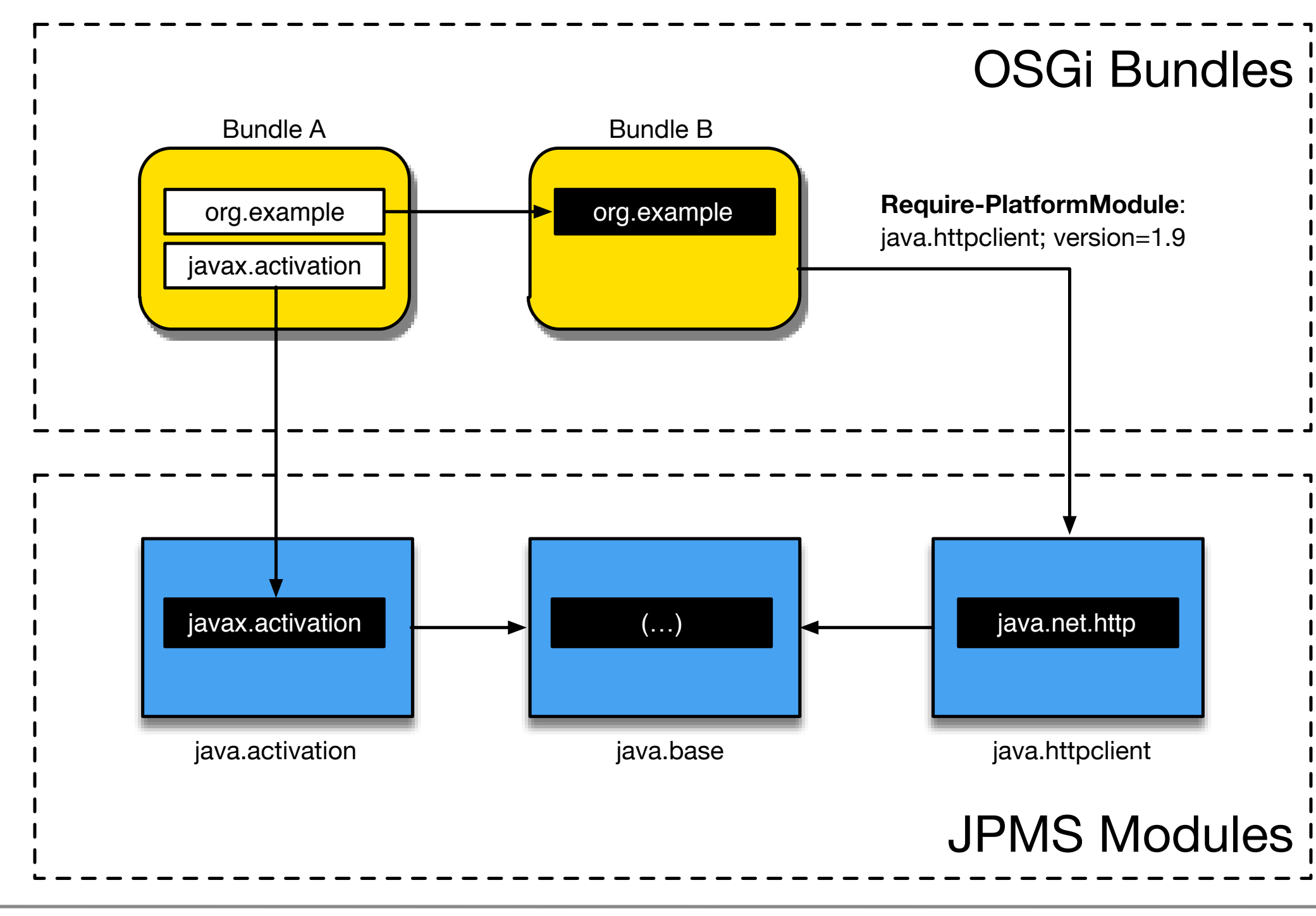

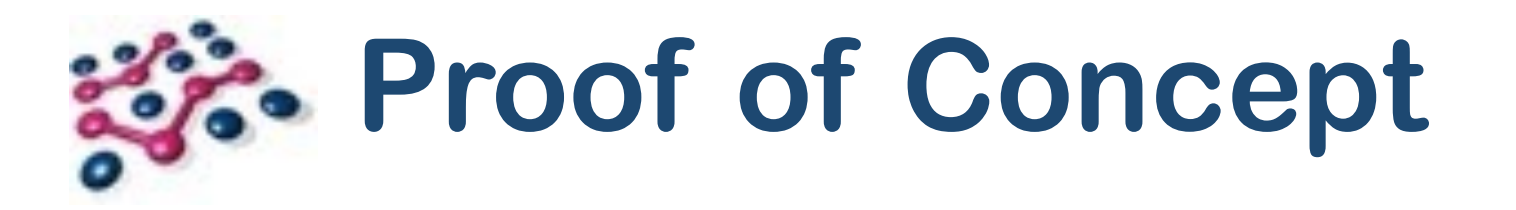

- Iterate modules in current platform.
- Provide a capability for each module from the Framework.
- Export packages into OSGi for each module-exported package.
- Launch OSGi bundles in the "unnamed" JPMS module.
- Simulate Require-PlatformModule with a capability:
	- •Require-Capability: jmodule; filter:="(jmodule=java.httpclient)"
- •Works! [github.com/njbartlett/osgi\\_jigsaw](http://github.com/njbartlett/osgi_jigsaw)

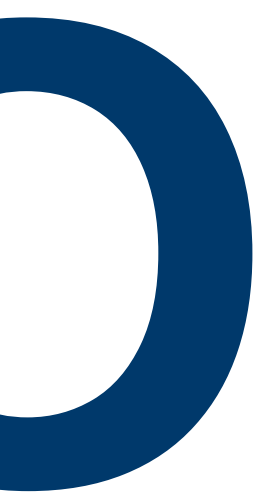

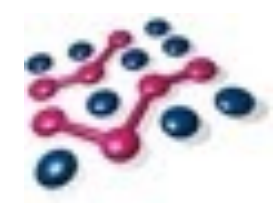

# **DEMO**

- Use jdeps to calculate minimal platform dependencies for a set of bundles.
- Use jlink to create a complete runtime: JVM, JPMS modules, OSGi bundles.
- Integrate these tools into bnd and Bndtools.

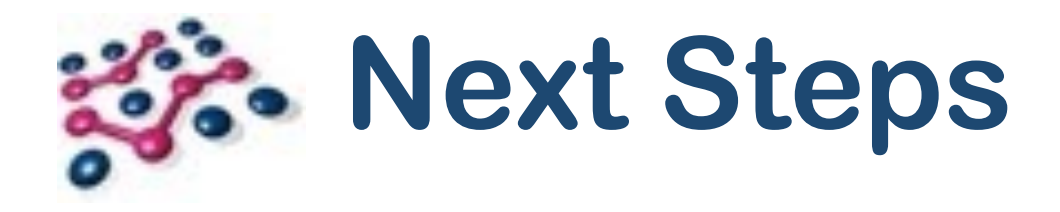

# **Can We Do Even Better?**

- That was **unidirectional** dependence.
- All OSGi bundles in a single JPMS module.
- OSGi can't use JPMS encapsulation (assuming we want to?).
- Can we map bundles directly to modules? One-to-one?
- **Maybe**… but it's complicated.
- JPMS not dynamic, no overlapping private packages, no cycles.
- Would require multiple module *Layers*, not strictly hierarchical, with Layer creator controlling module wiring.
- Requires changes in JPMS/Jigsaw that may or may not happen.
- Tom Watson (Equinox project lead) has done great work here.

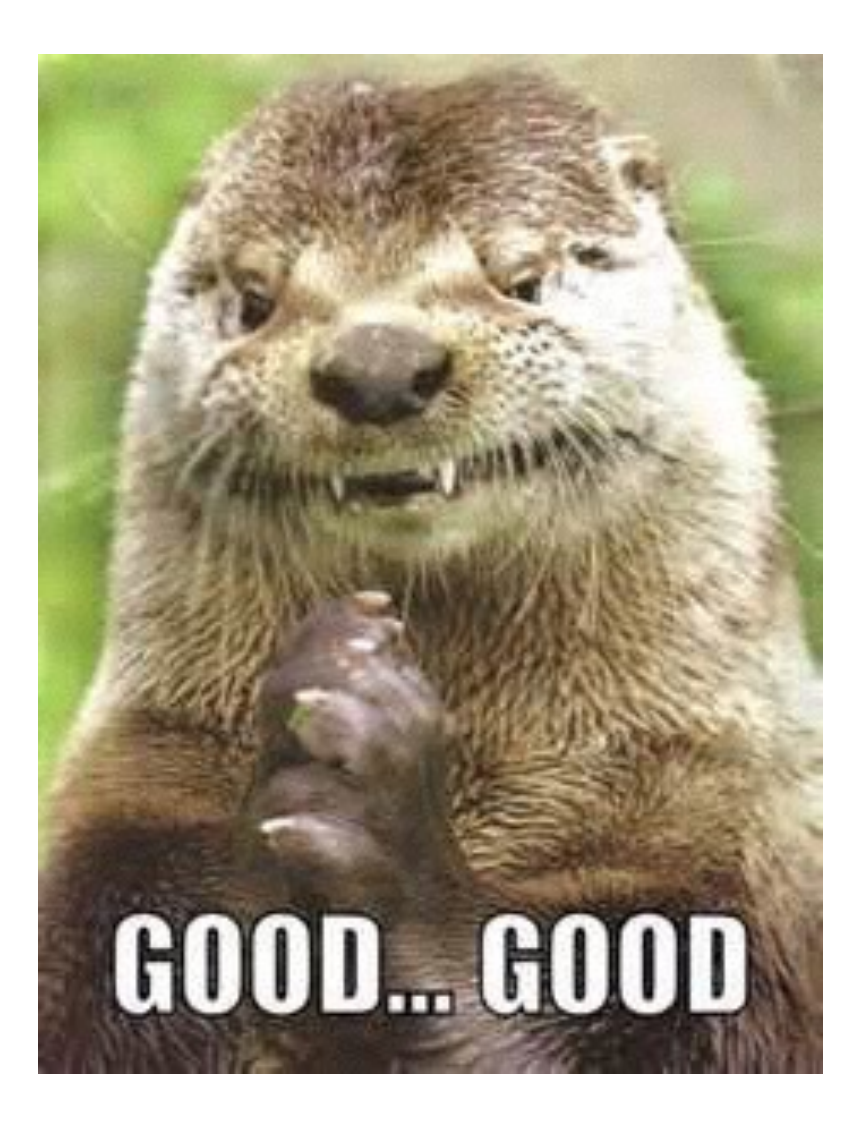

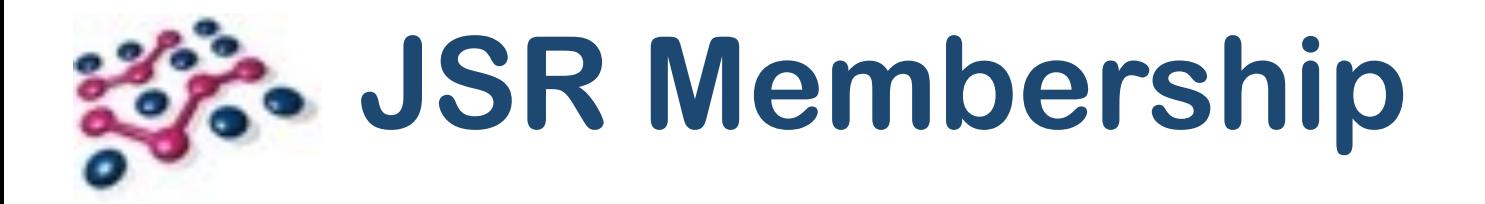

• I am now a member of the JSR 376 Expert Group.

- I want to represent the OSGi community...
	- (within the constraints set by the Spec Lead).
- Talk to me if there's something you think I should raise on the EG.

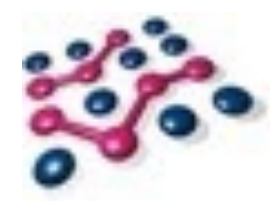

## **Conclusion**

OSGi Community Event Nov 2016 Copyright © 2005 - 2016 Paremus Ltd. Nov 2016 May not be reproduced by any means without express permission. All rights reserved.

- "Adding" modularity to a 20-year-old product is **hard**.
- Best way to modularise? **Refactor!**
- **Not an option for the JRE.**
- JPMS did what was necessary to modularise the JRE without refactoring.
- OSGi **couldn't** have done this job.
	- (It was tried Apache Harmony came close)
- The choices made by JPMS have unfortunate consequences.
- Why suffer those consequences outside the JRE?

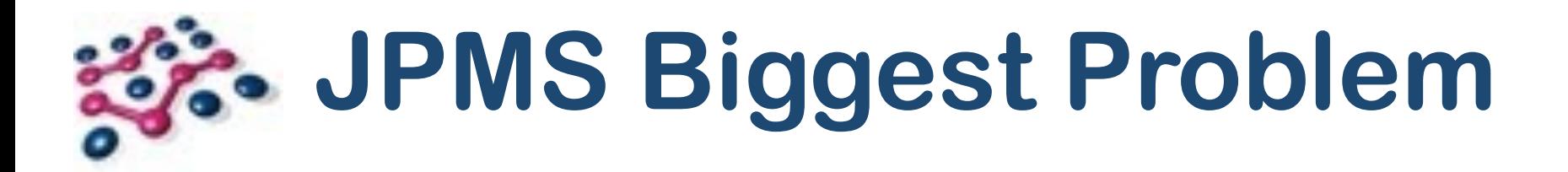

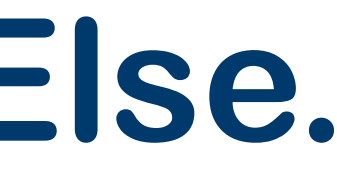

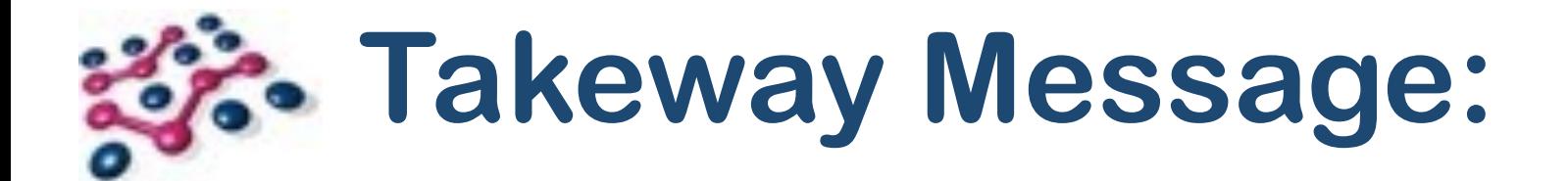

## **JPMS for the JDK.**

# **OSGi for Everything Else.**

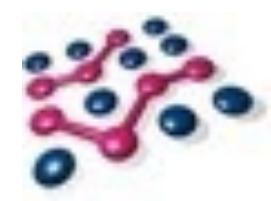

## **Afterword**

Copyright © 2005 - 2016 Paremus Ltd. May not be reproduced by any means without express permission. All rights reserved. OSGi Community Event Nov 2016 Nov 2016 Nov 2016 Paremus Ltd.

OSGi Community Event Nov 2016 Copyright © 2005 - 2016 Paremus Ltd. Nov 2016 May not be reproduced by any means without express permission. All rights reserved.

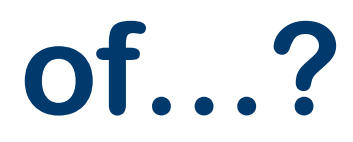

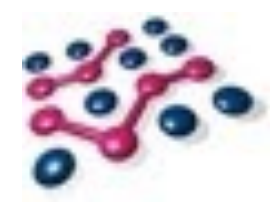

## **What does JPMS remind me of…?**

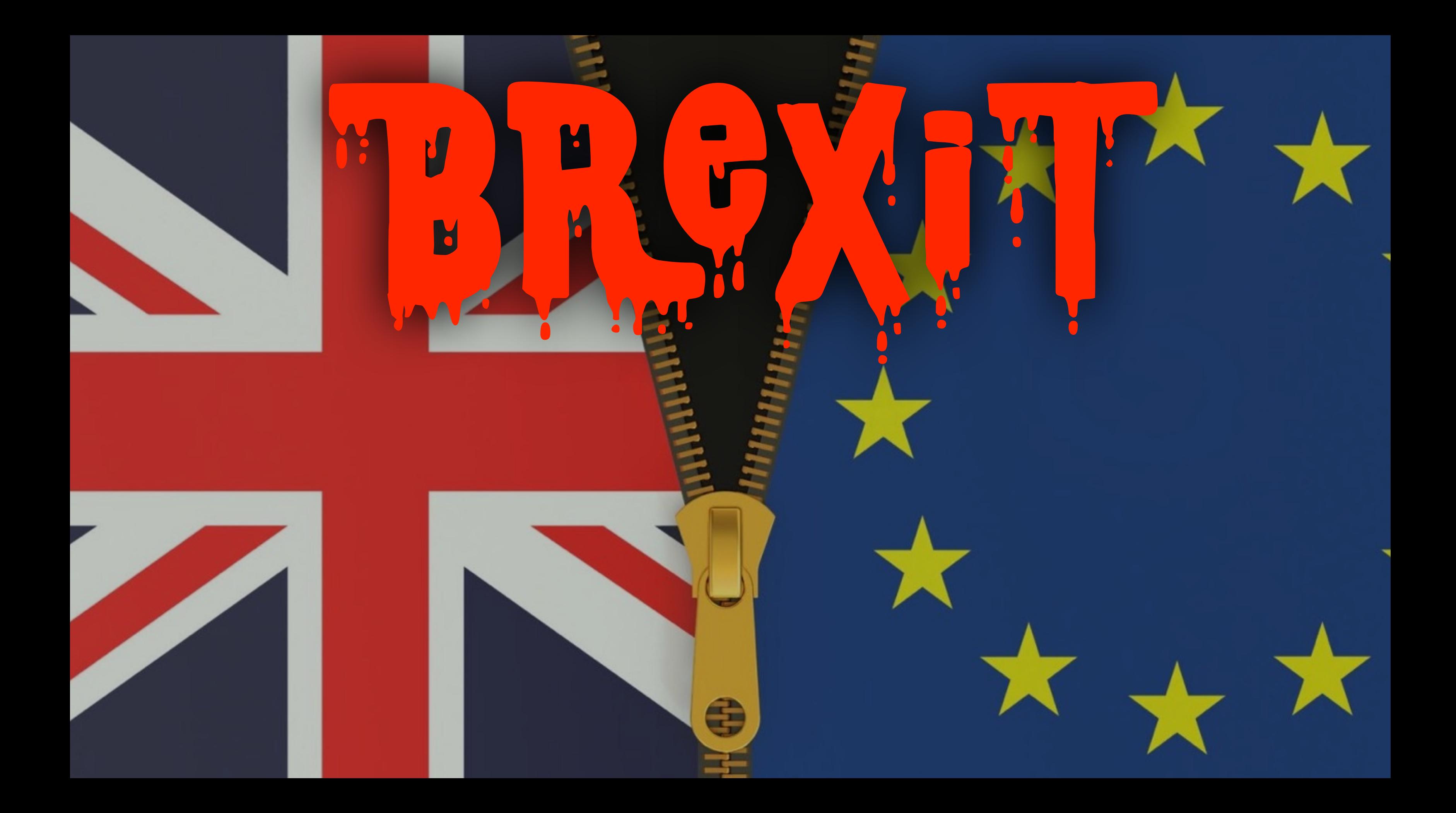
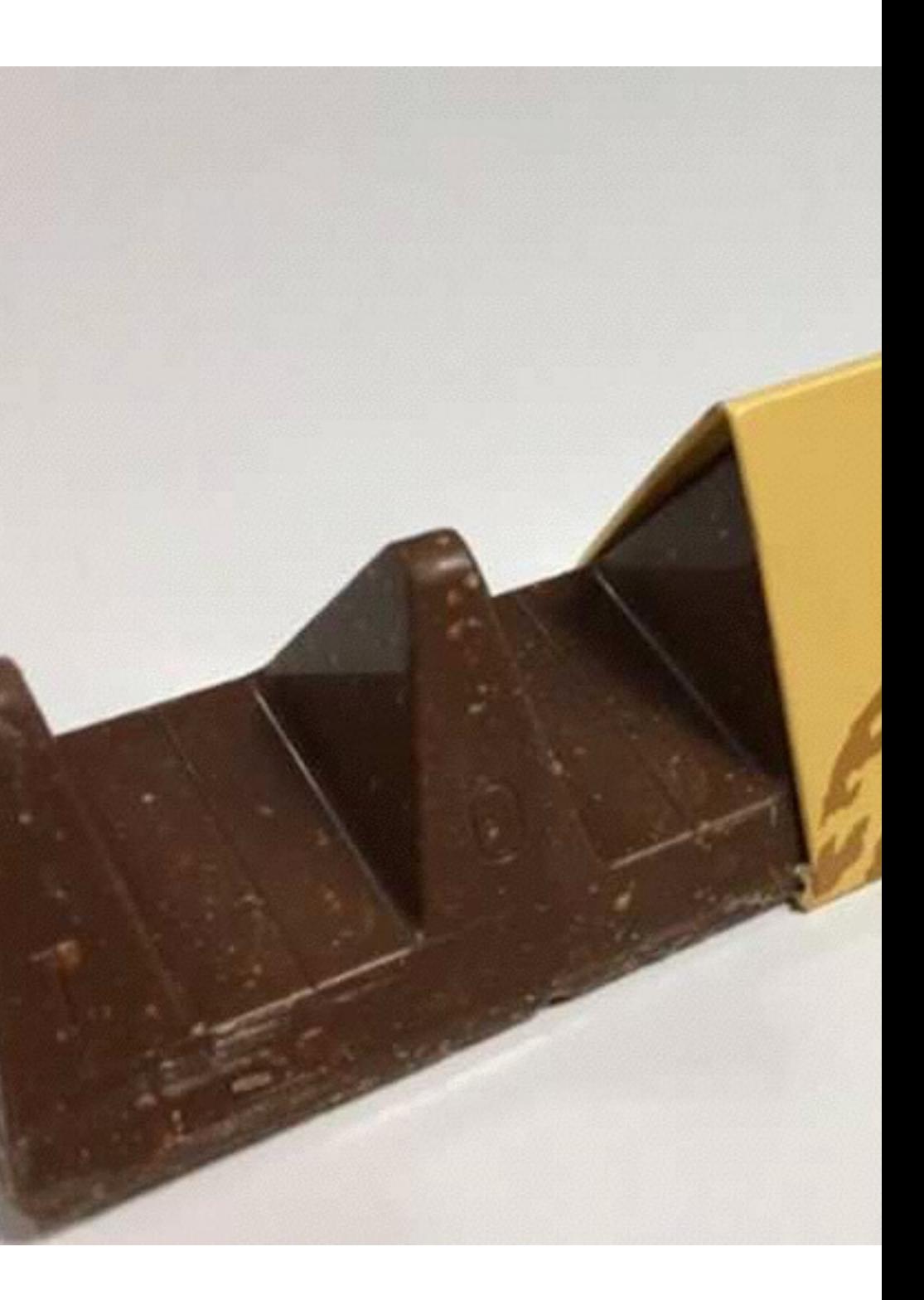

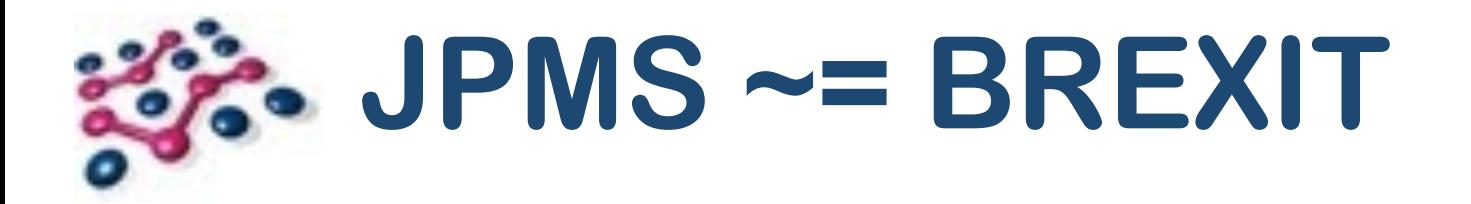

- I didn't vote for it!
- Nobody knows what it will look like.
- Huge distraction from actual important stuff.
- Can't be stopped now ...or can it? ;-)
- Try to make the best of it?

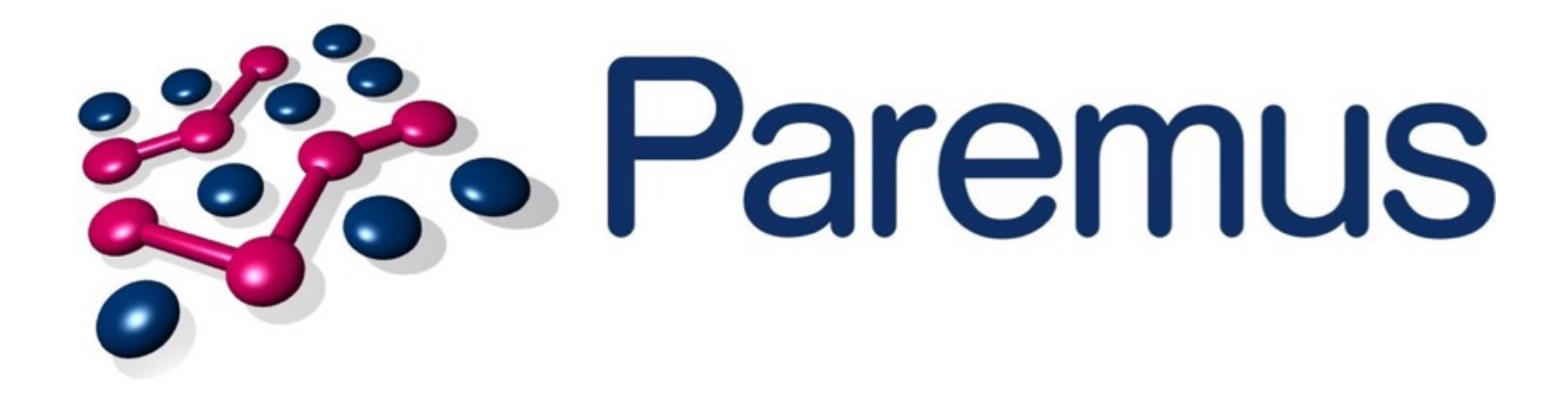

## www.paremus.com @Paremus @info@paremus.com

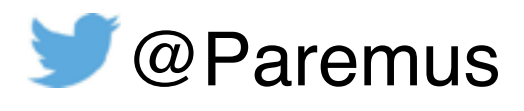

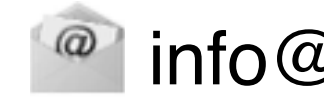

OSGi Community Event Nov 2016 Copyright © 2005 - 2016 Paremus Ltd. Nov 2016 May not be reproduced by any means without express permission. All rights reserved.